## TZ-DCH500

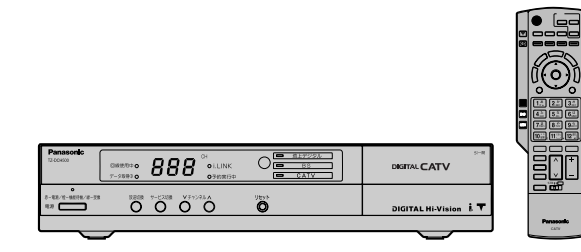

Pan

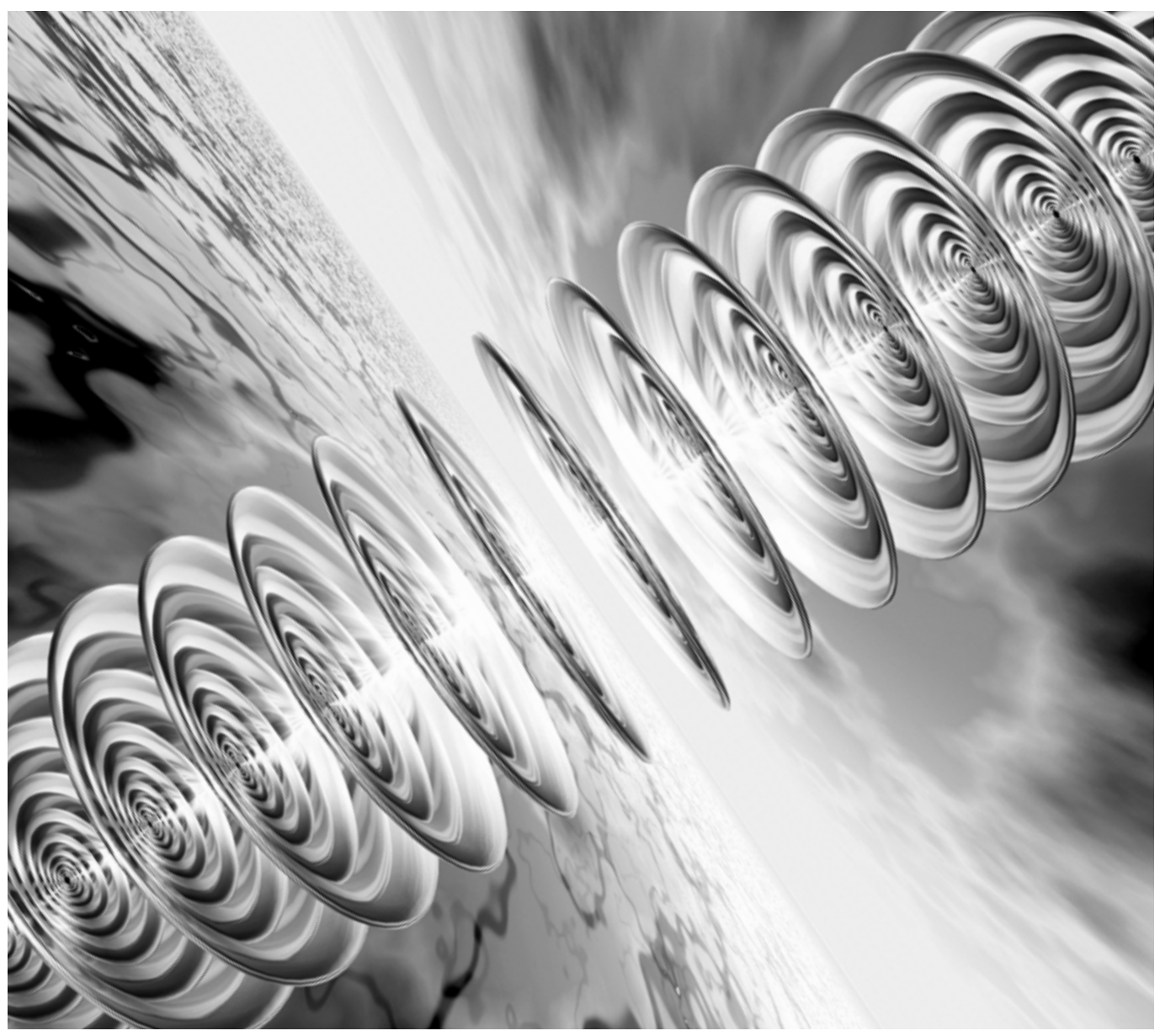

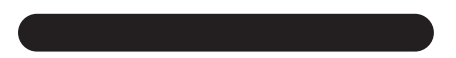

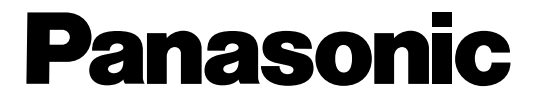

### CATV

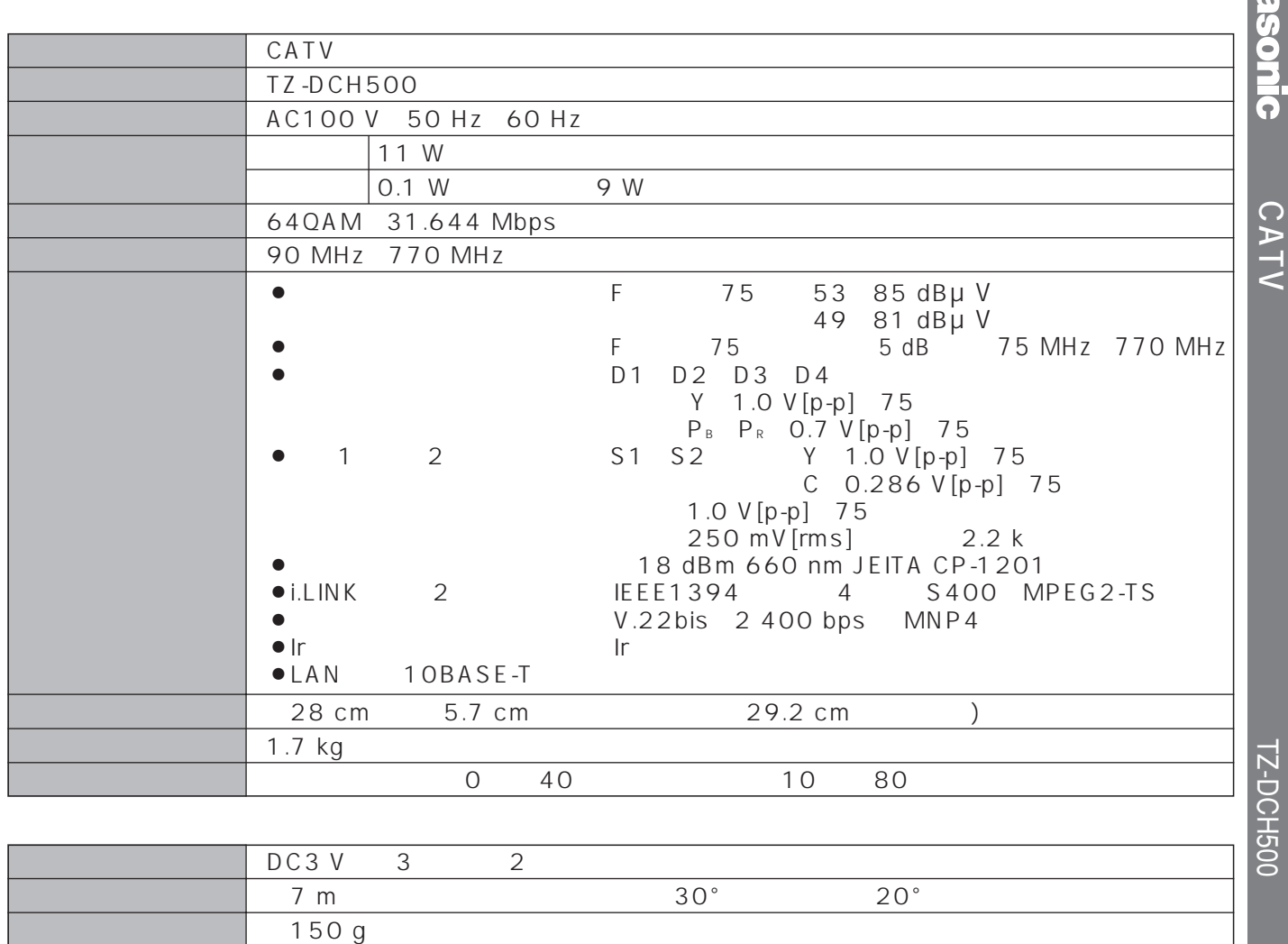

 $\bullet$ 

\* This device can only be used inside Japan in areas that are covered by subscription cable TV services. Because of differences in broadcast formats and power supply voltages, it cannot be used in overseas countries.

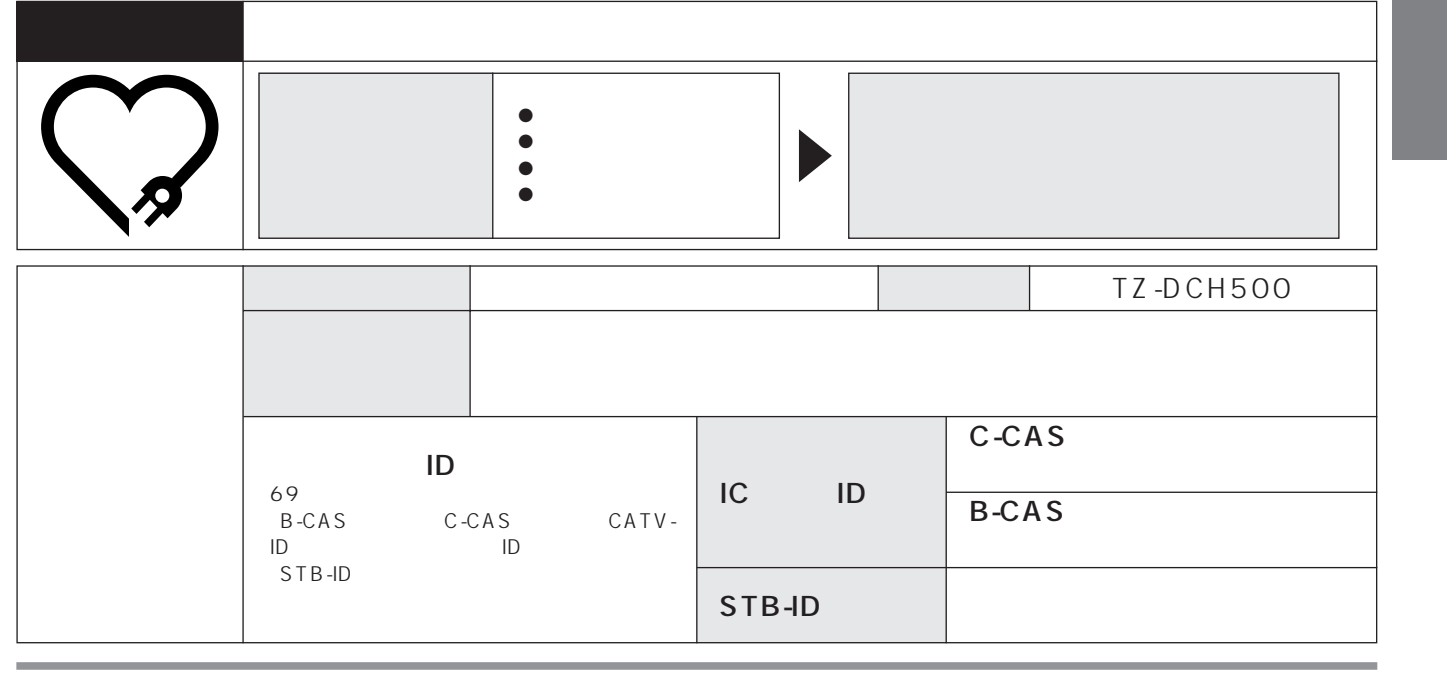

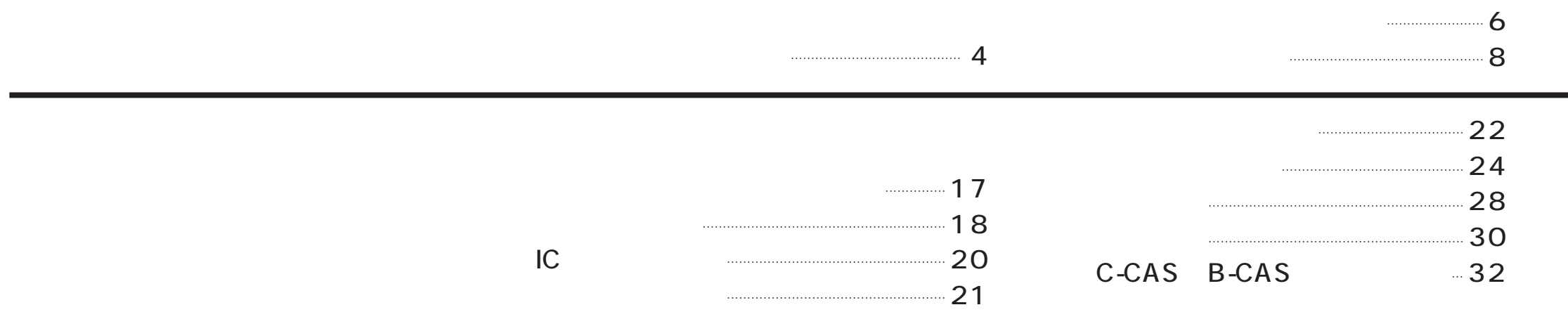

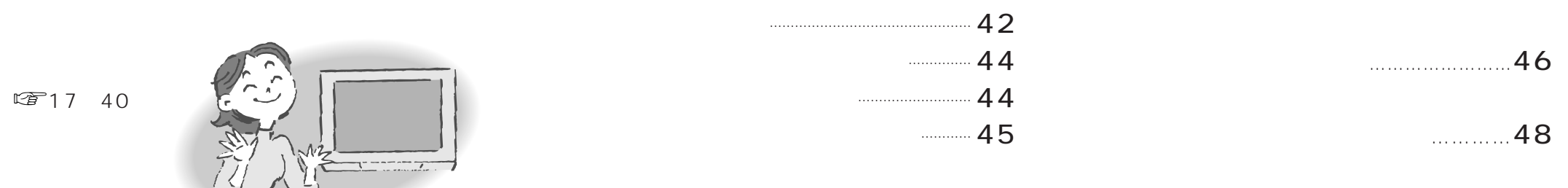

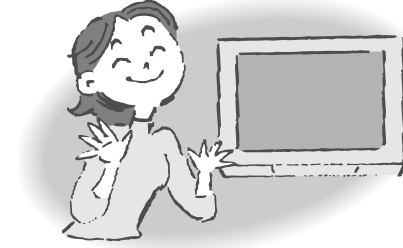

 $\frac{74}{75}$ <br> $\frac{75}{76}$  $\frac{1}{2}$  $\overline{O}$ - 78<br>- 80

 $-72$ 

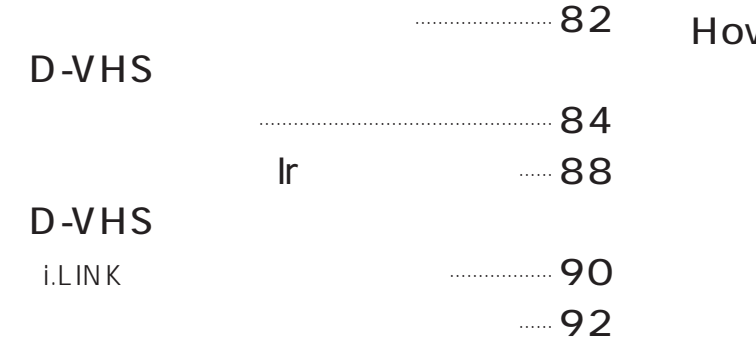

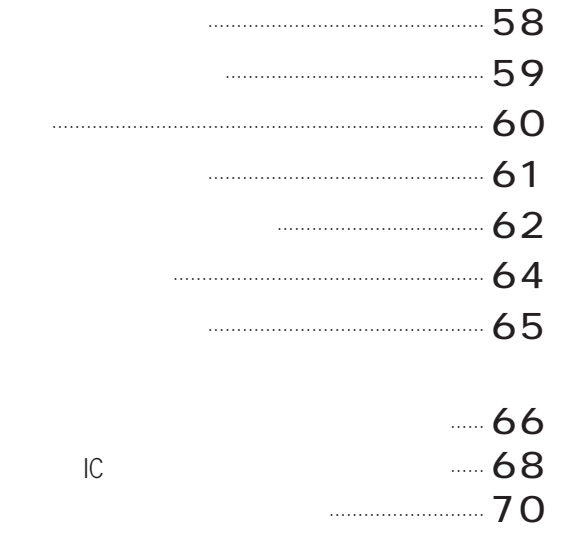

 $IC$ 

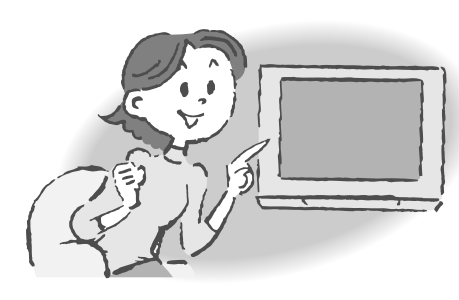

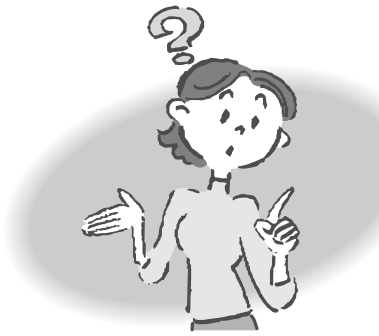

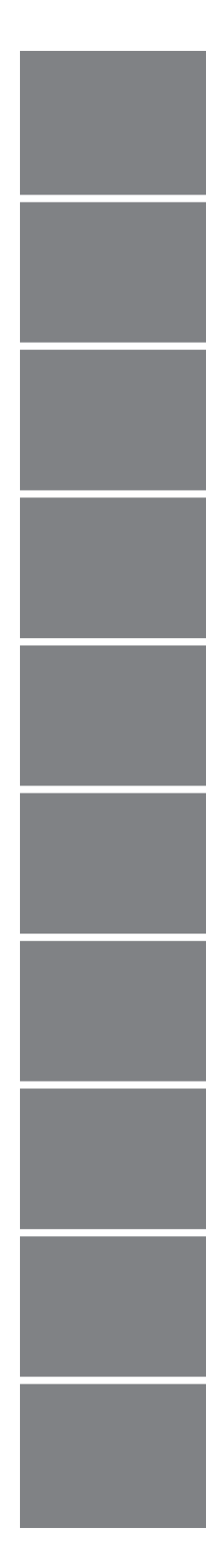

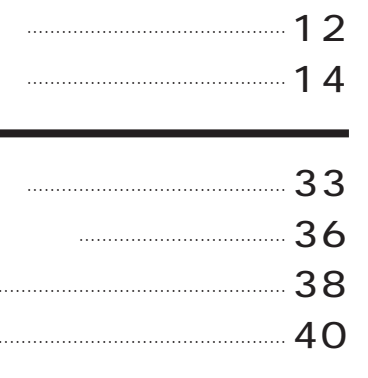

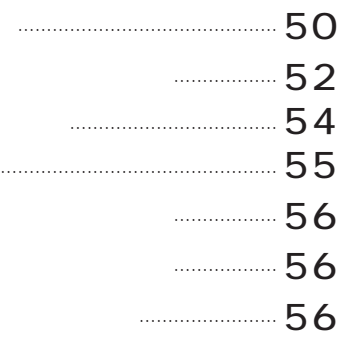

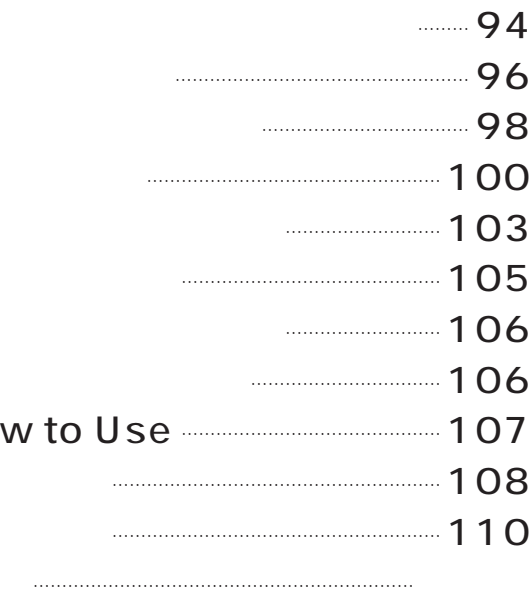

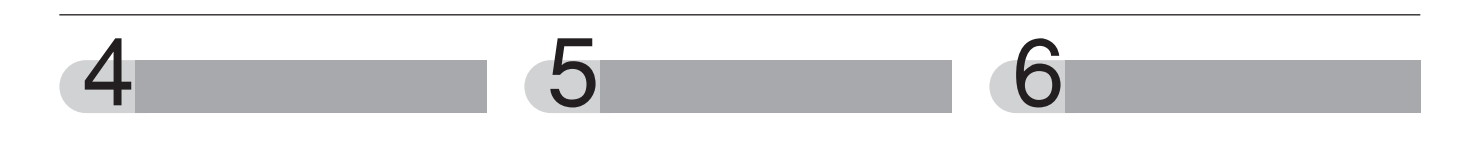

 $\sqrt{27}$  21 22

LAN

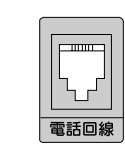

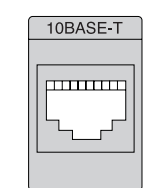

 $\sqrt{F8}84$  92

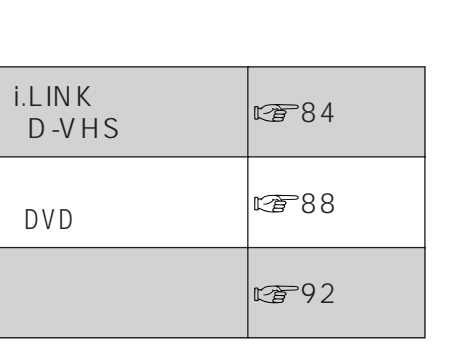

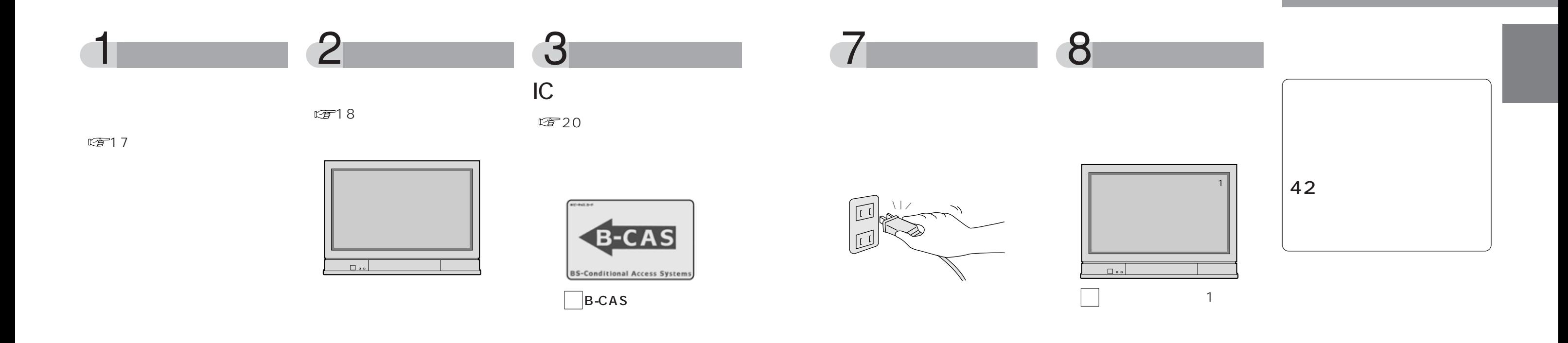

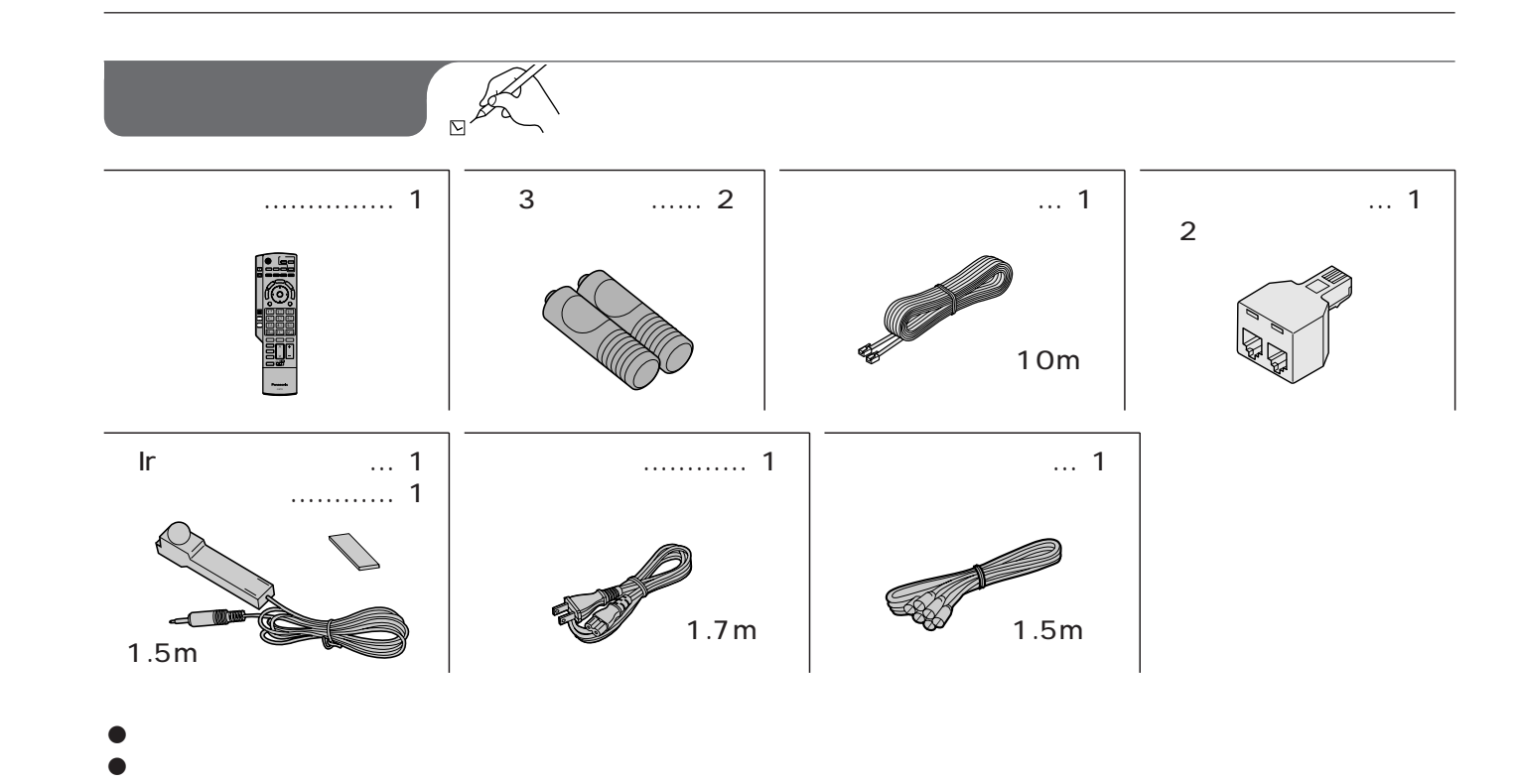

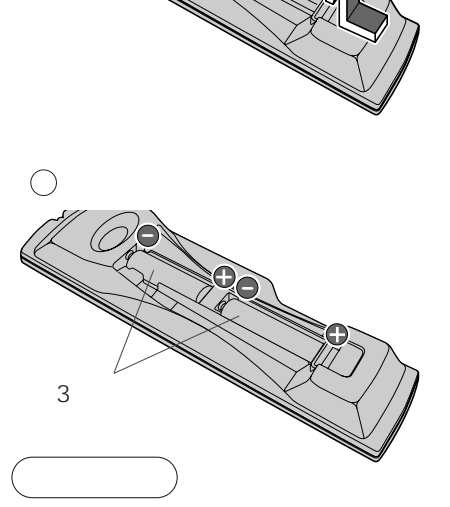

2005年4月

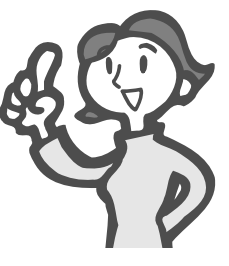

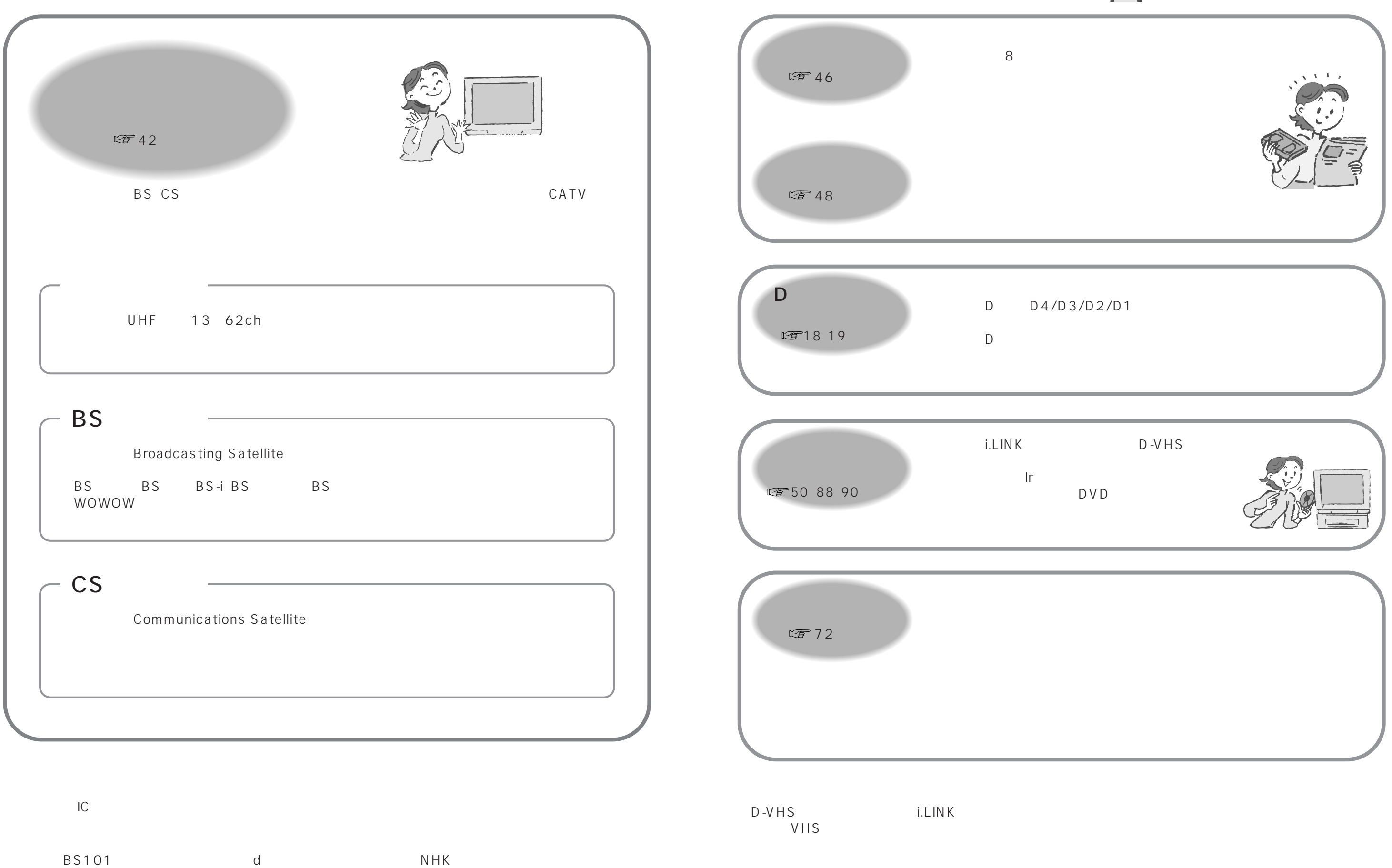

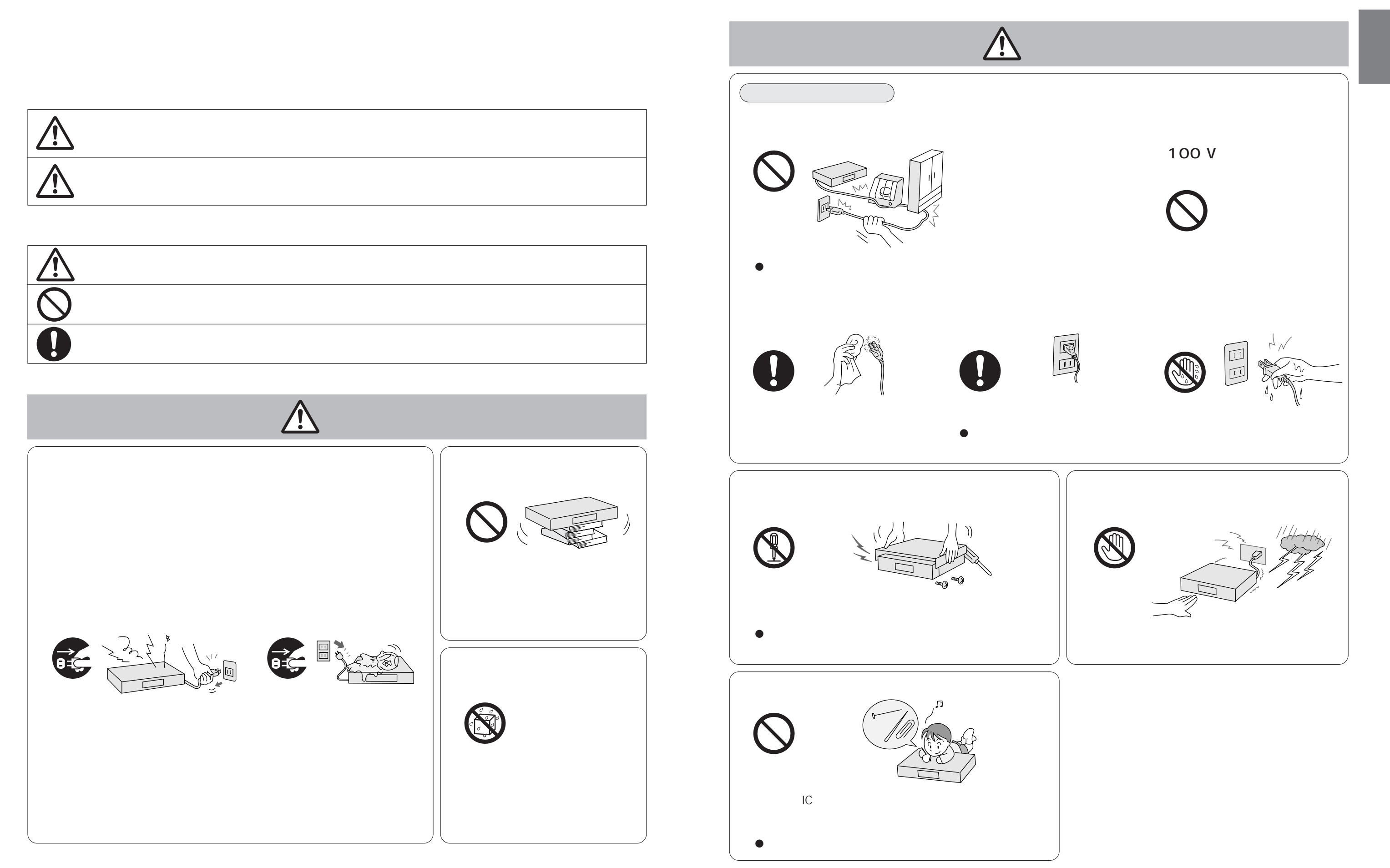

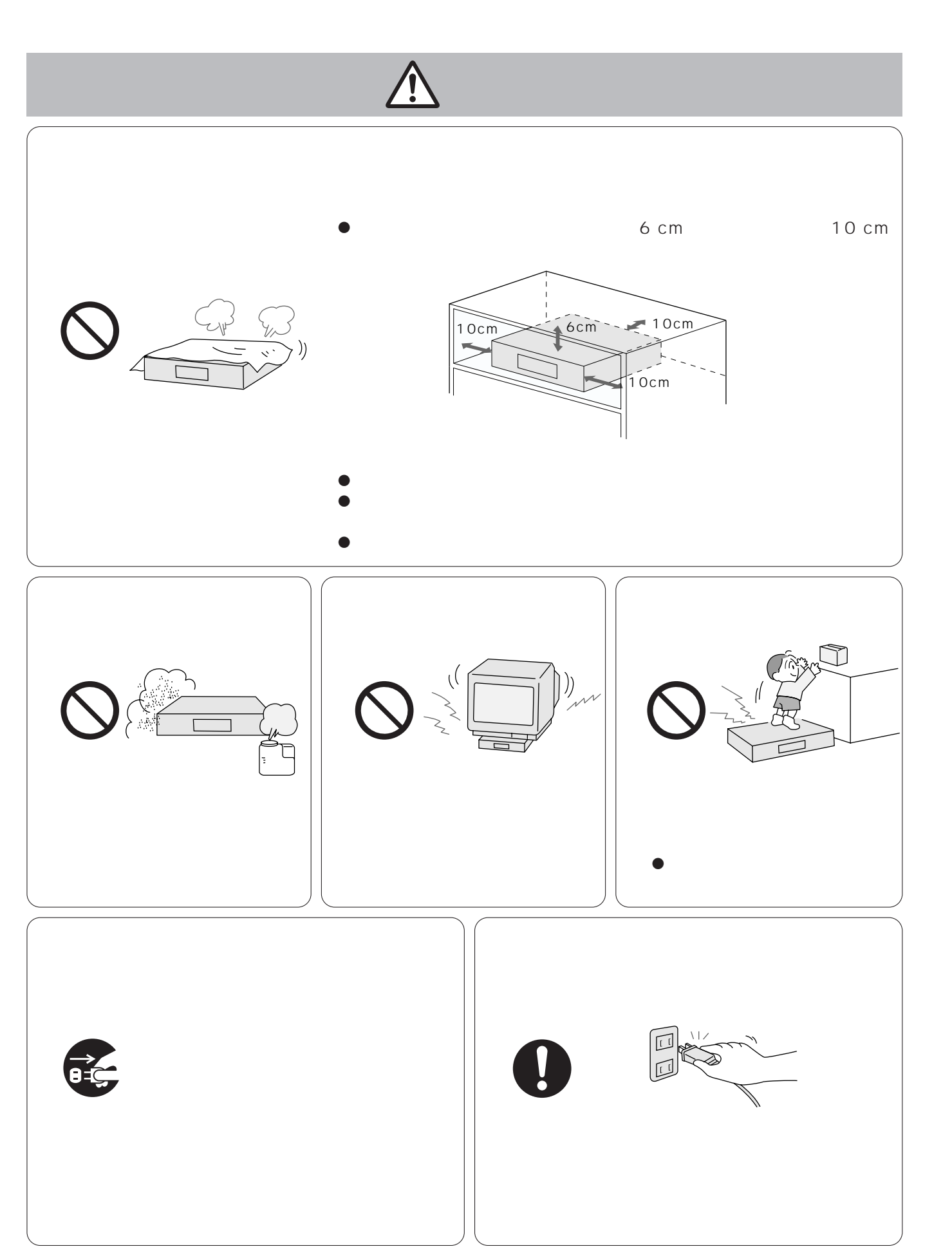

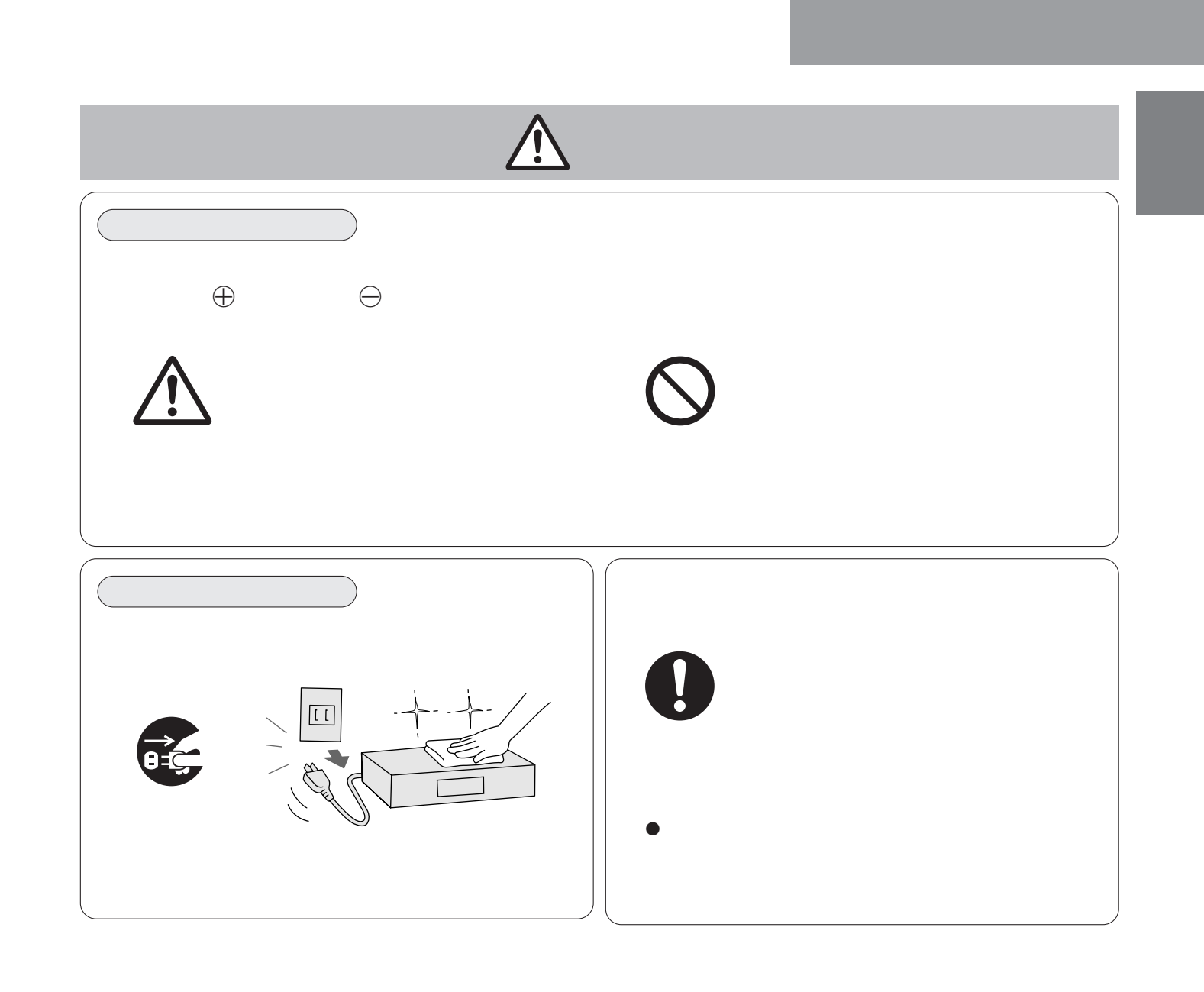

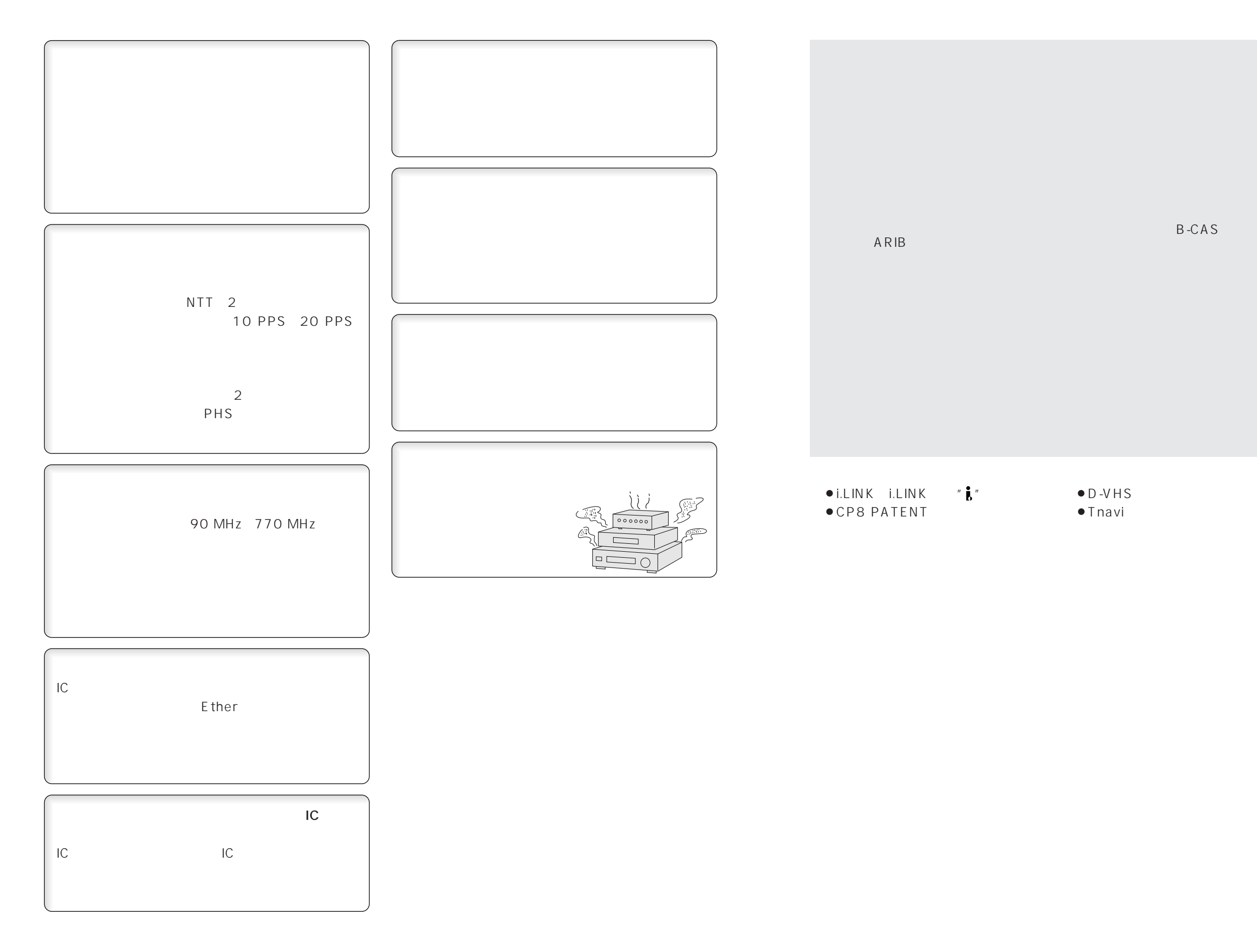

B-CAS C-CAS BS CS

 $\overline{1}$ 

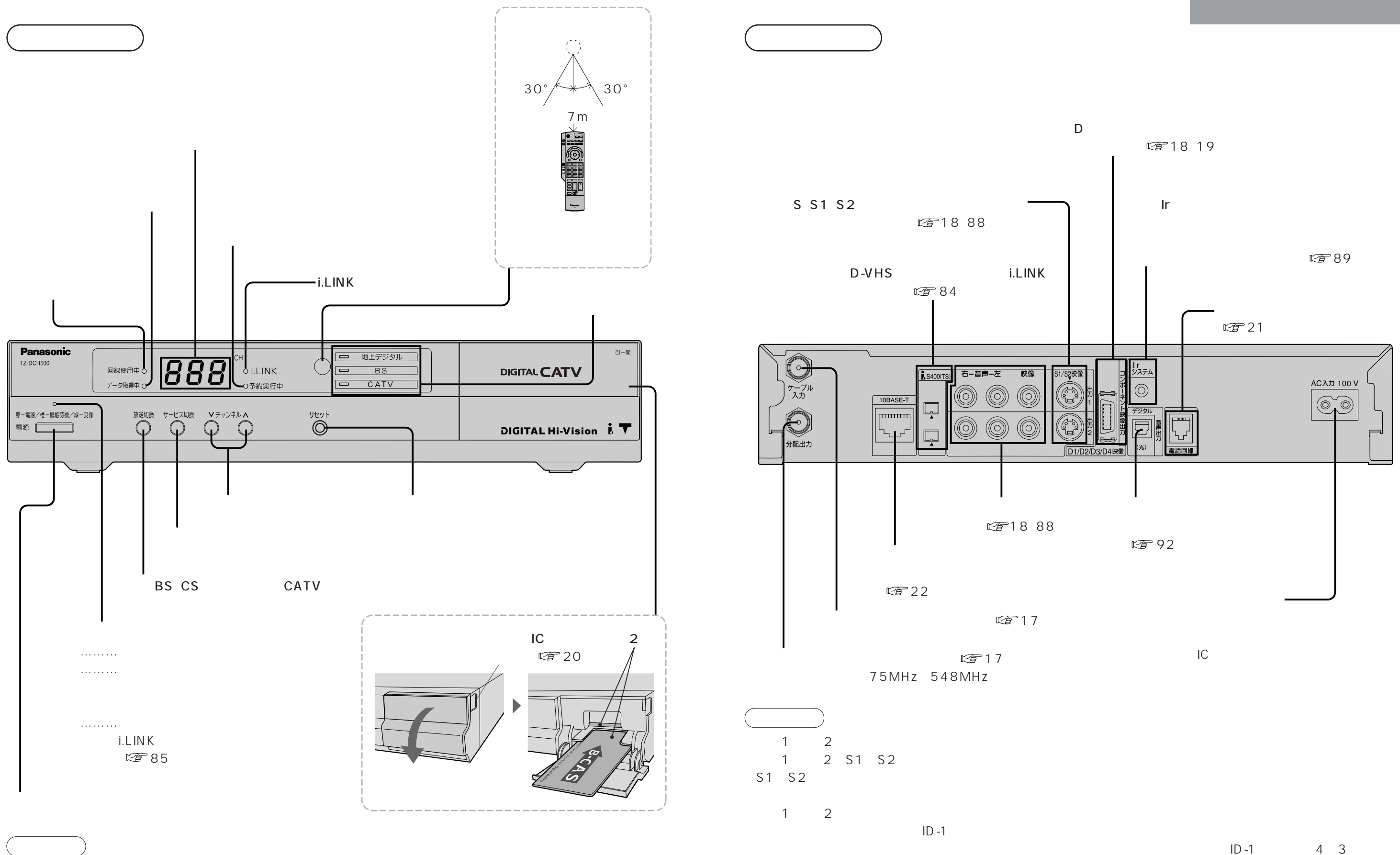

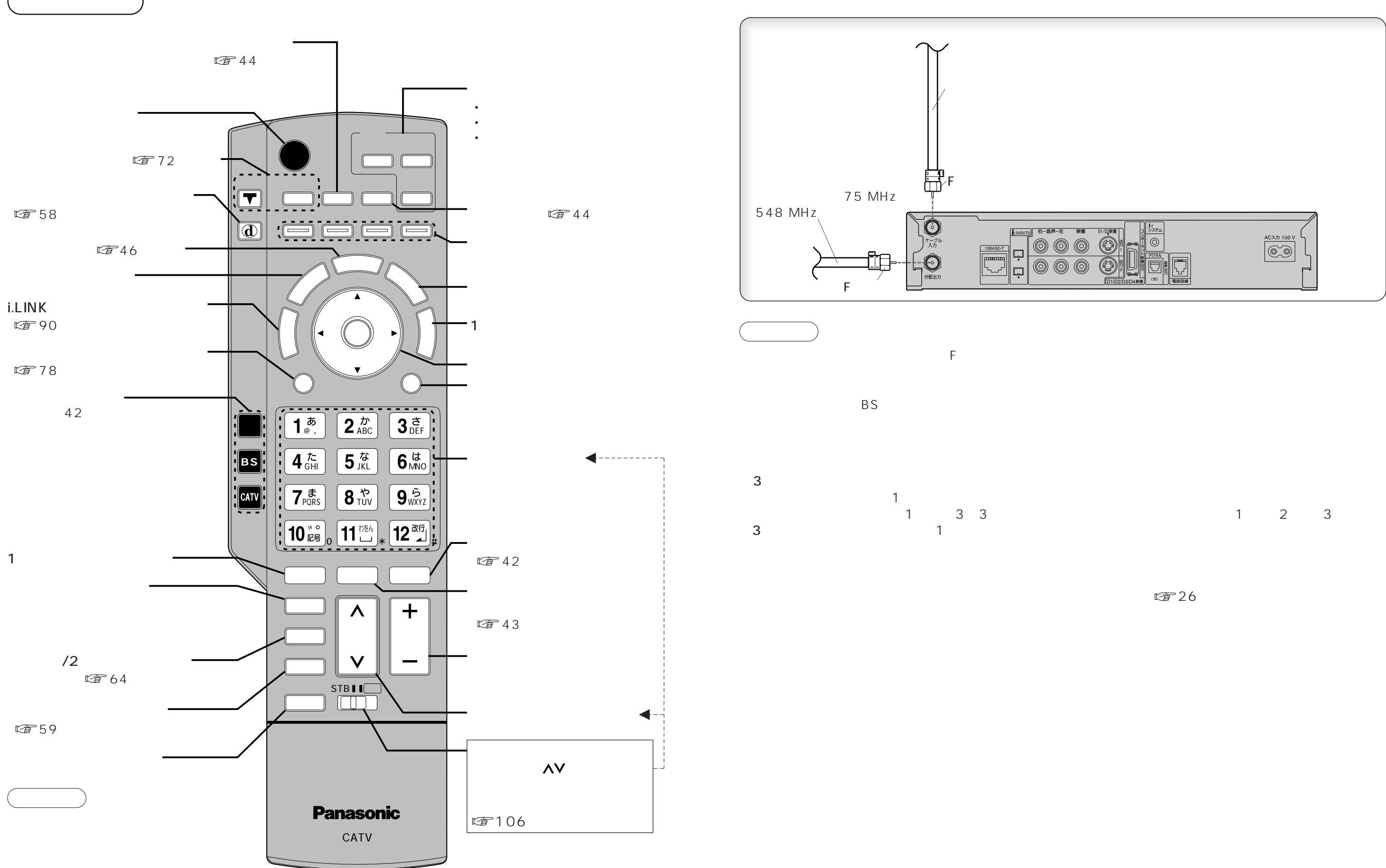

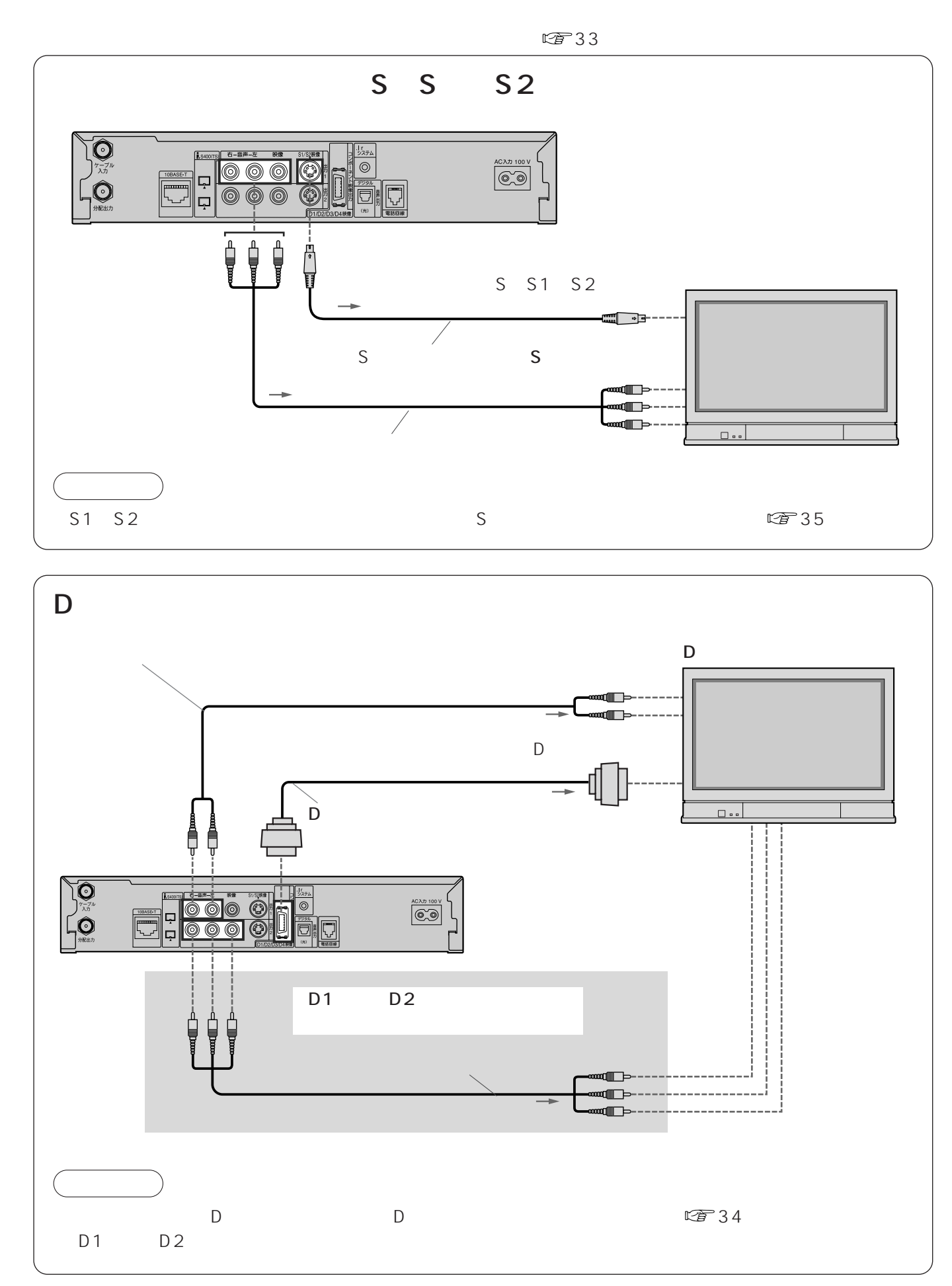

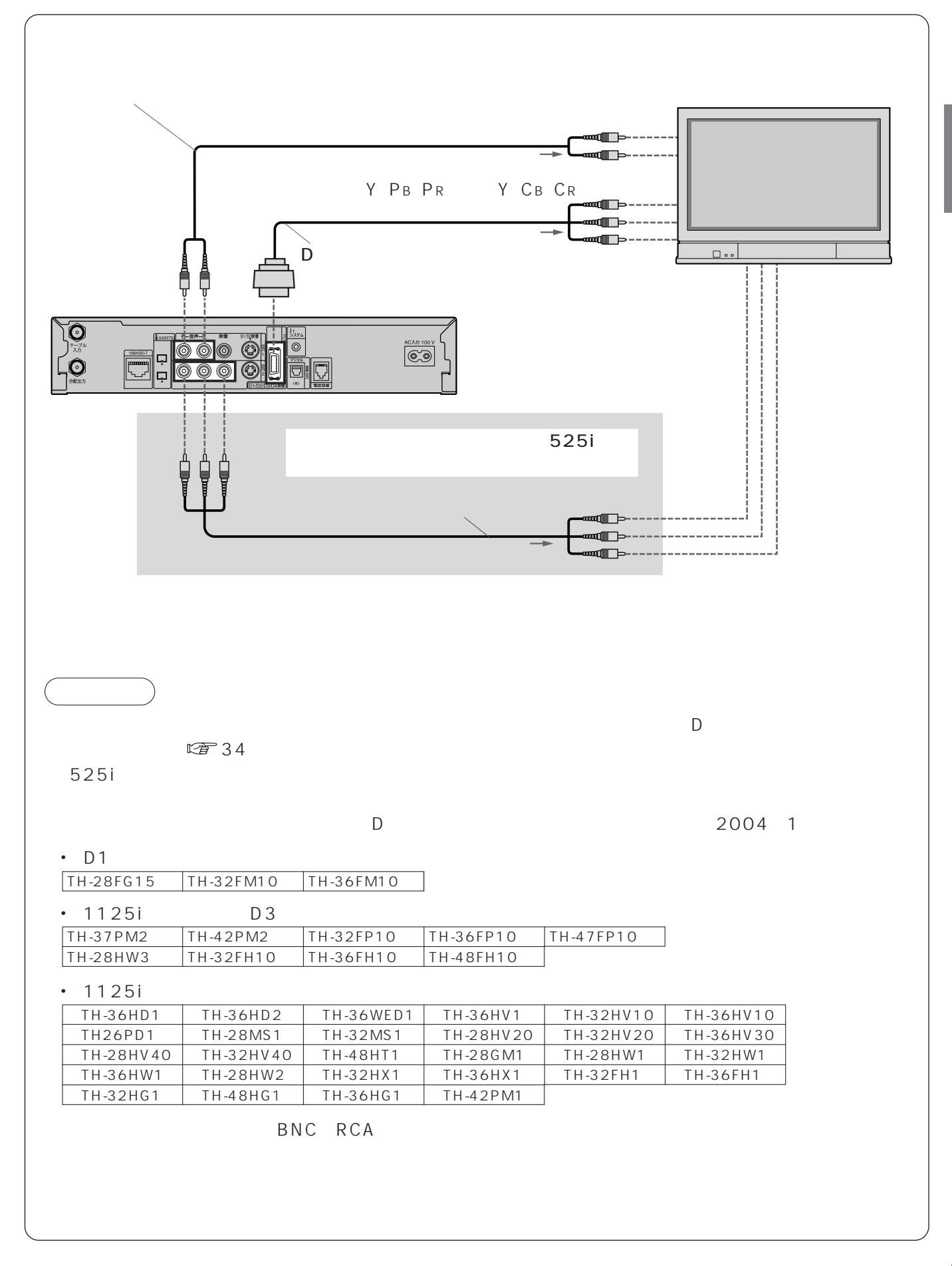

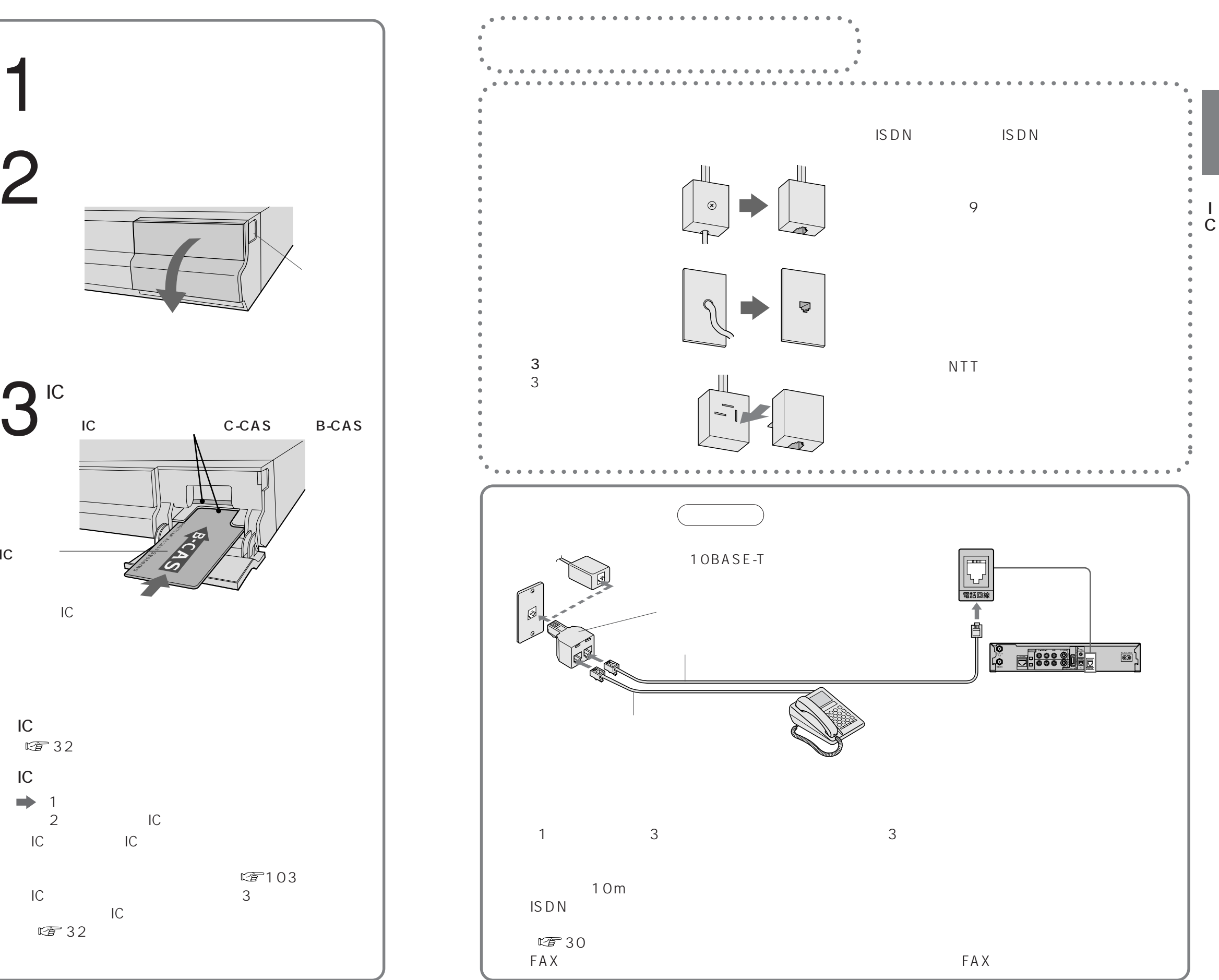

# IC

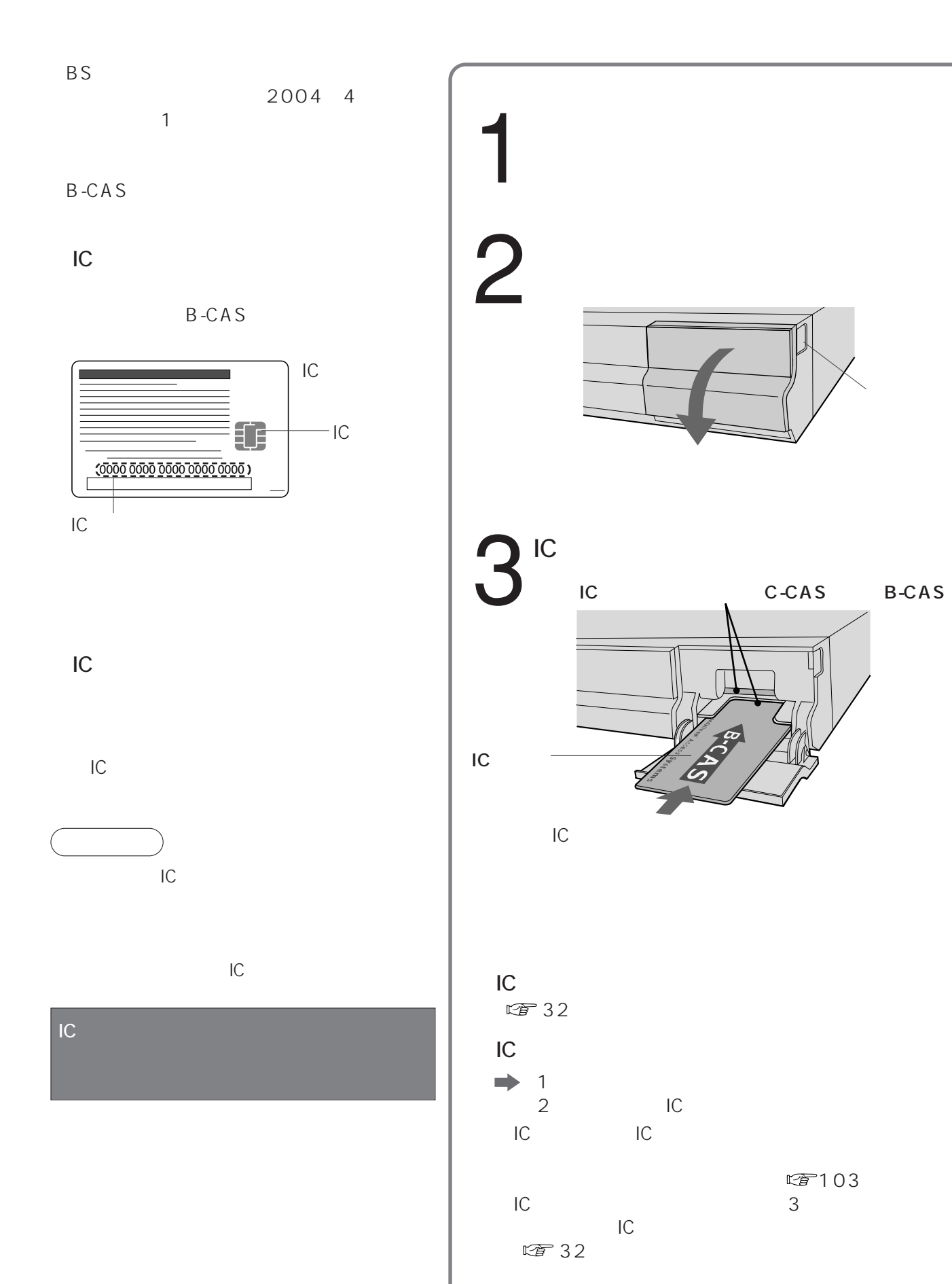

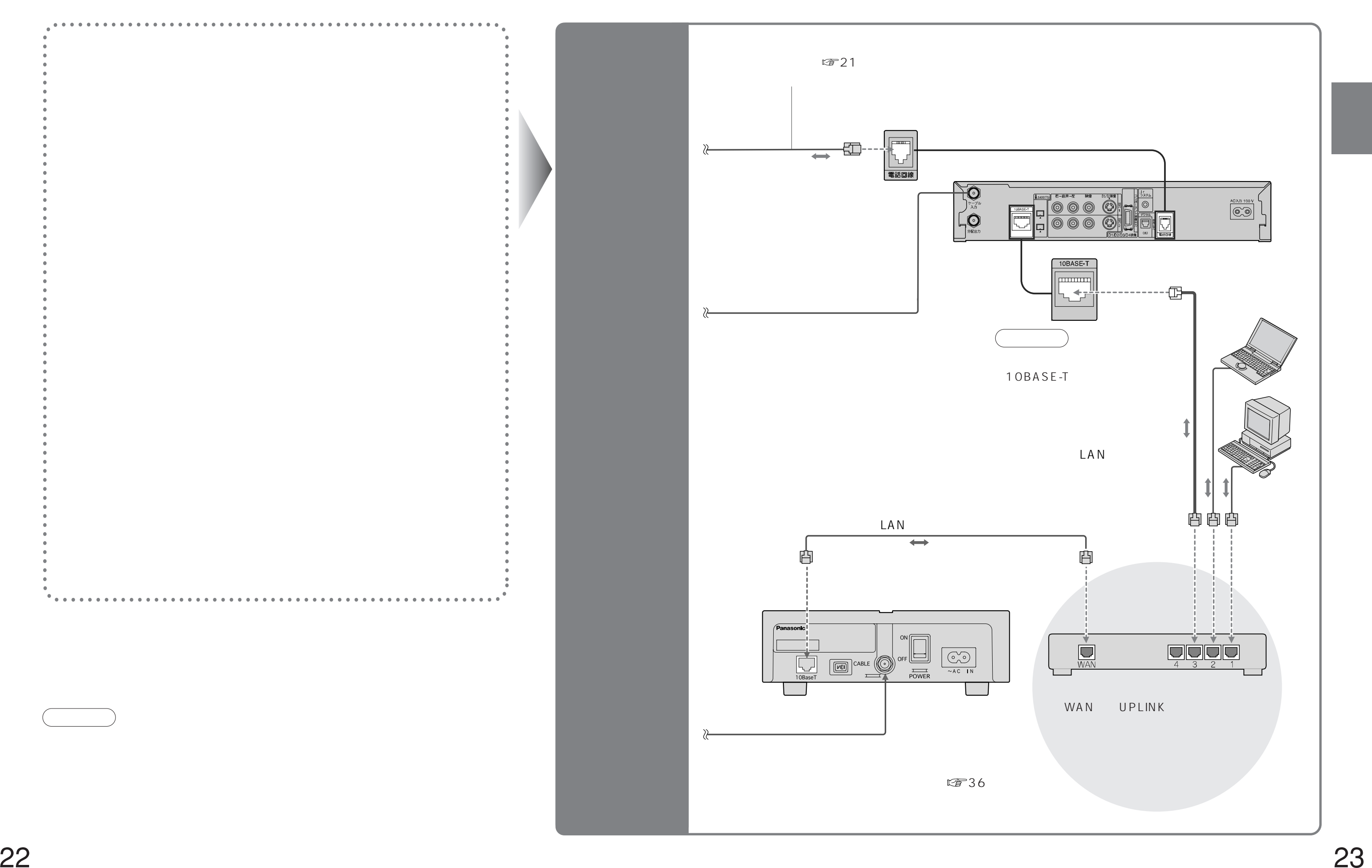

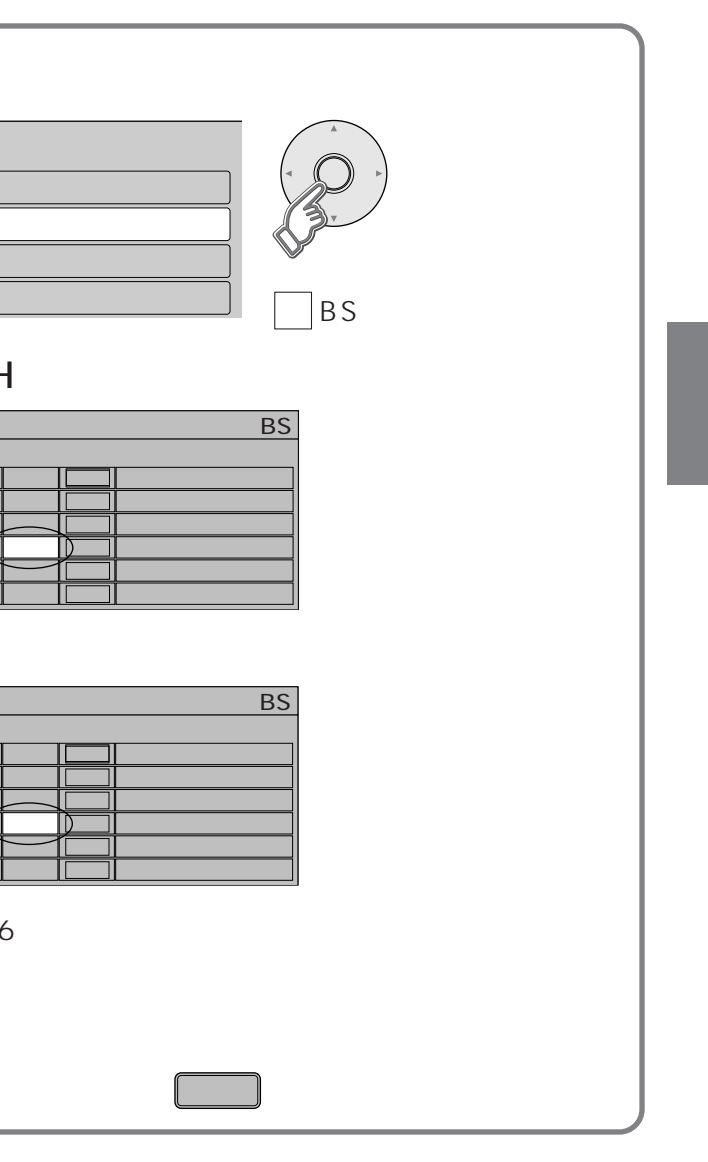

### BS CS1 CS2 CATV

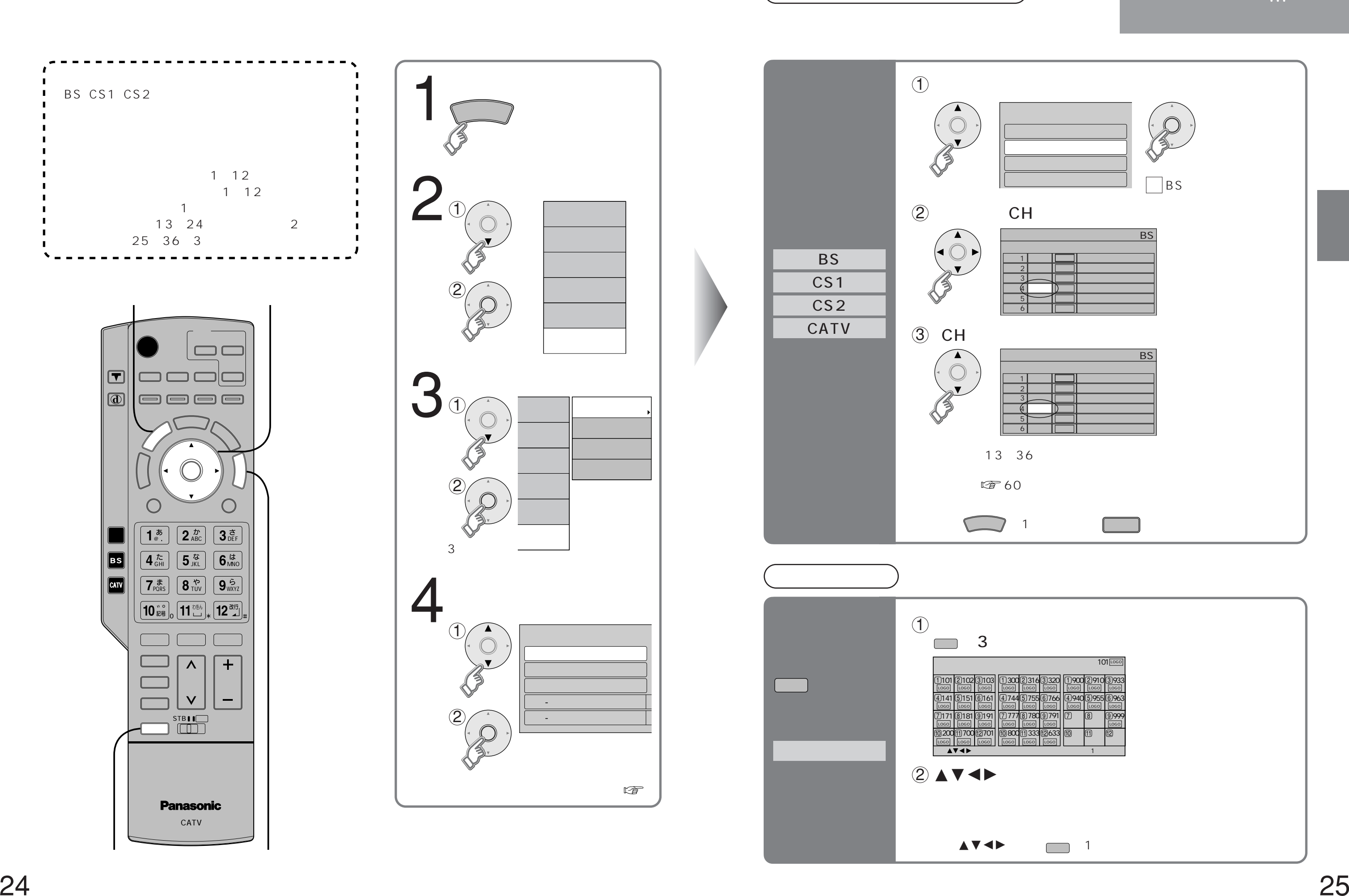

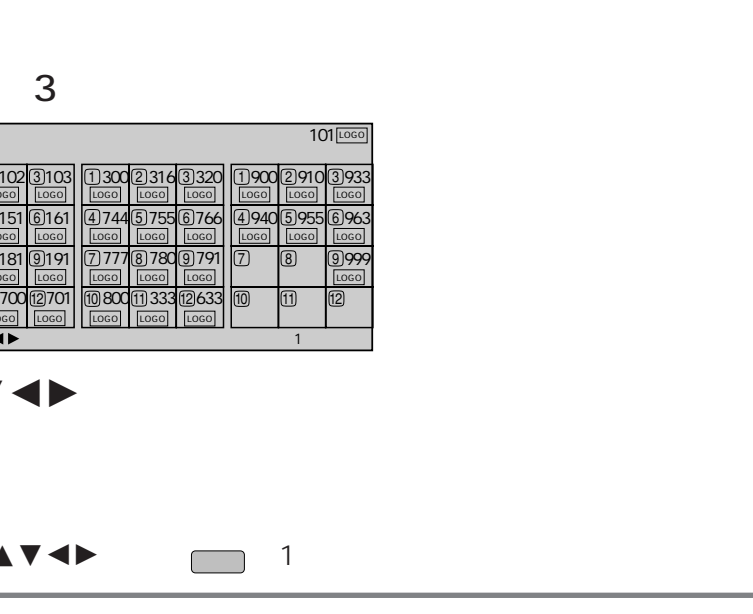

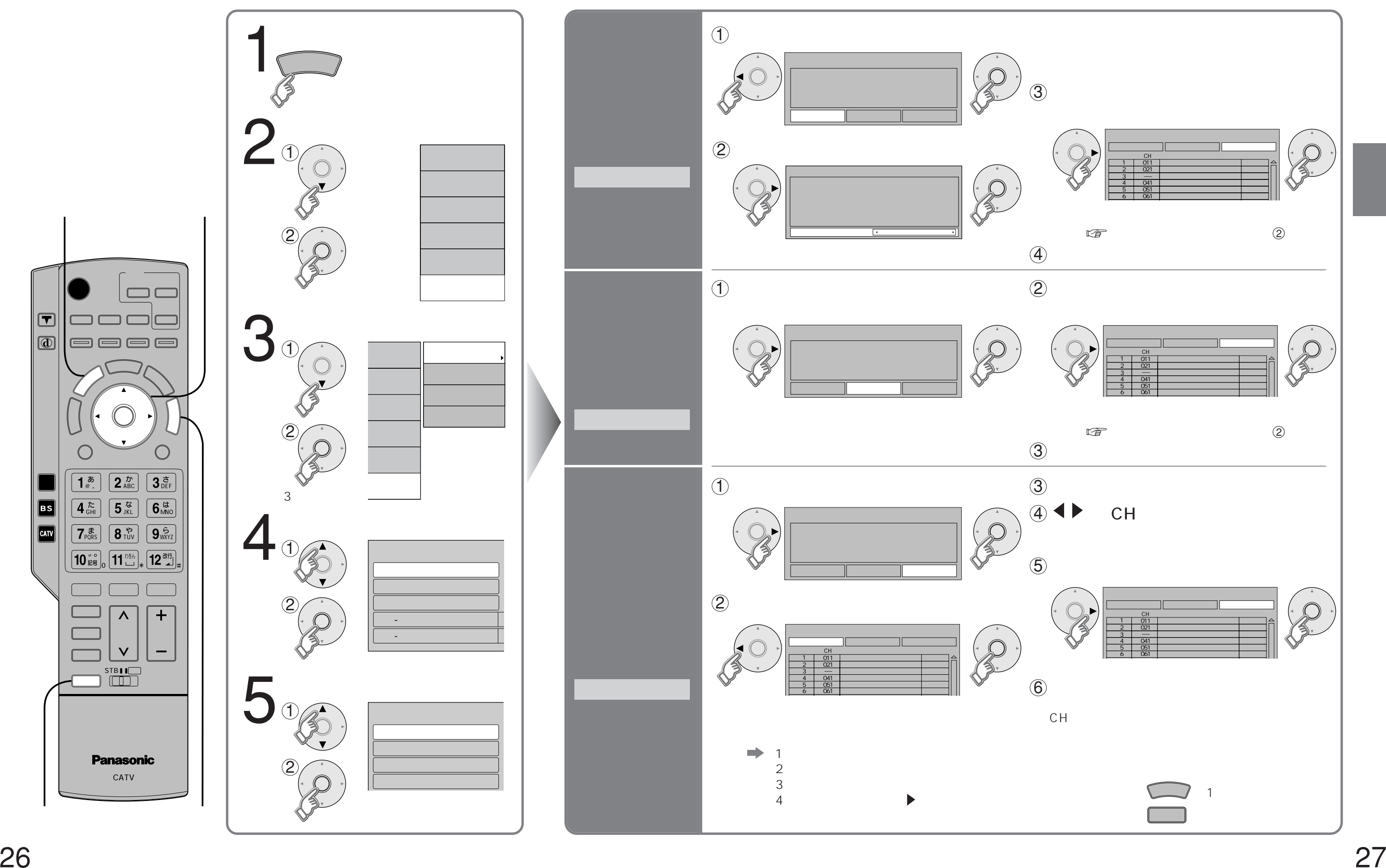

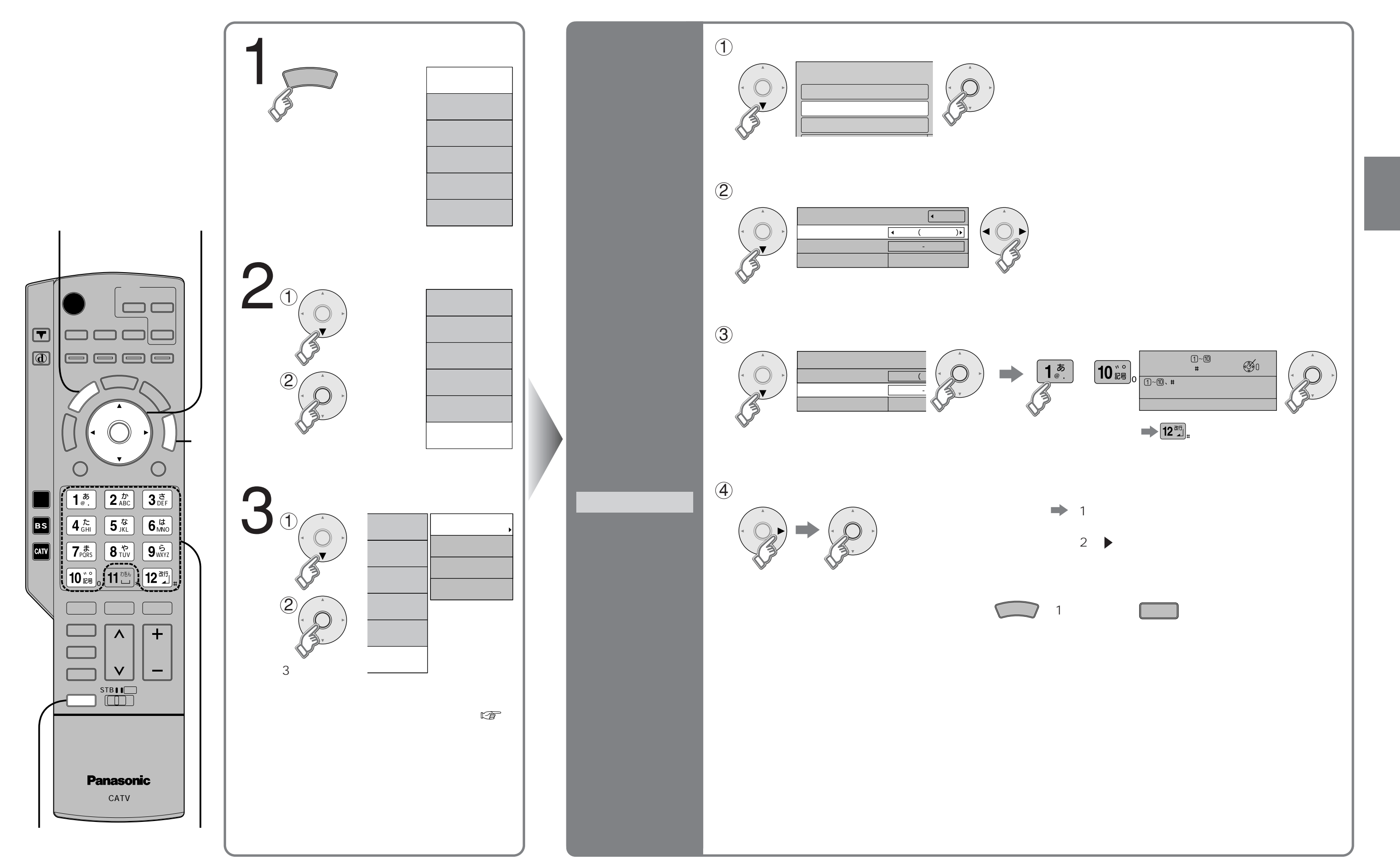

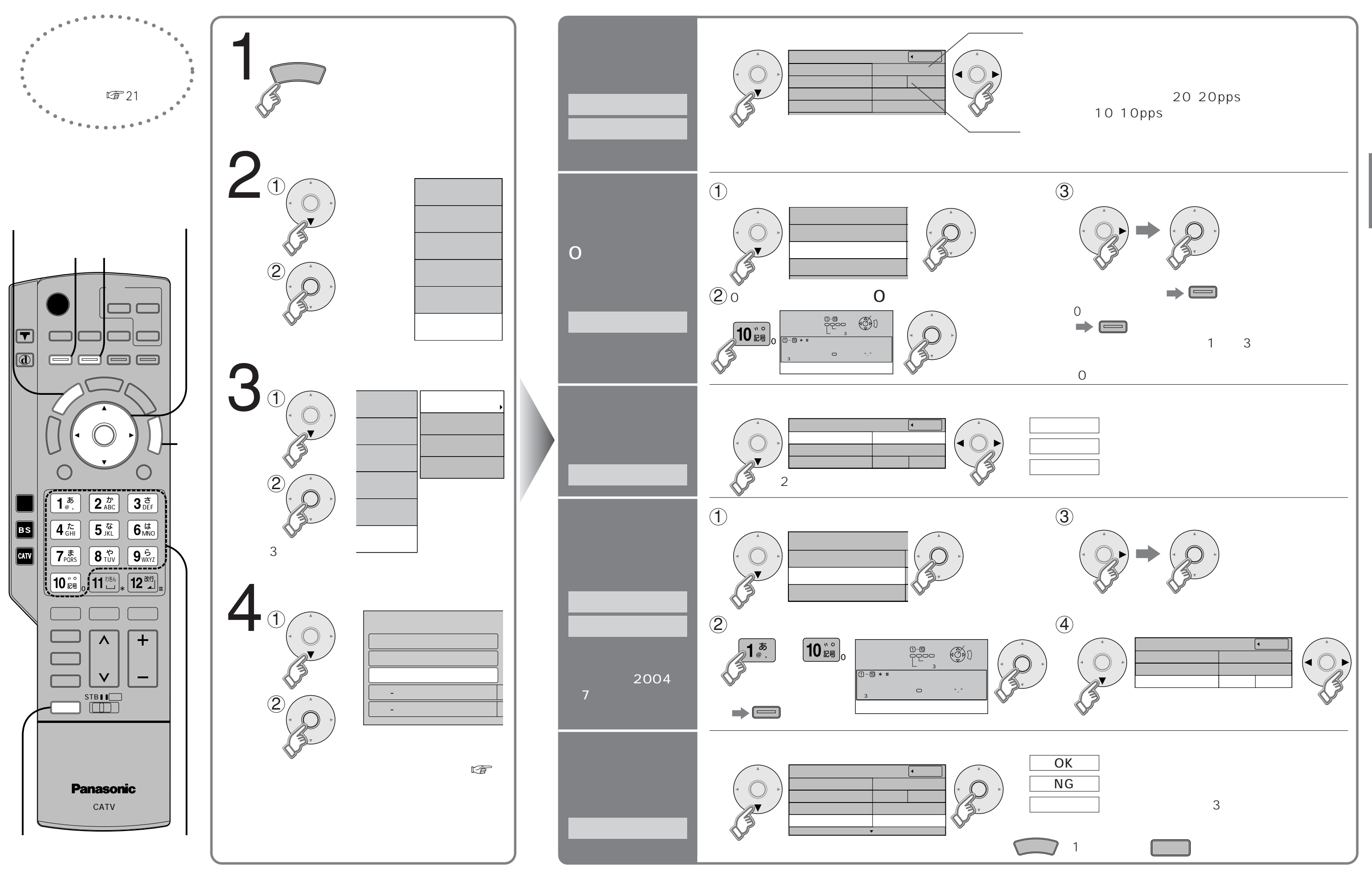

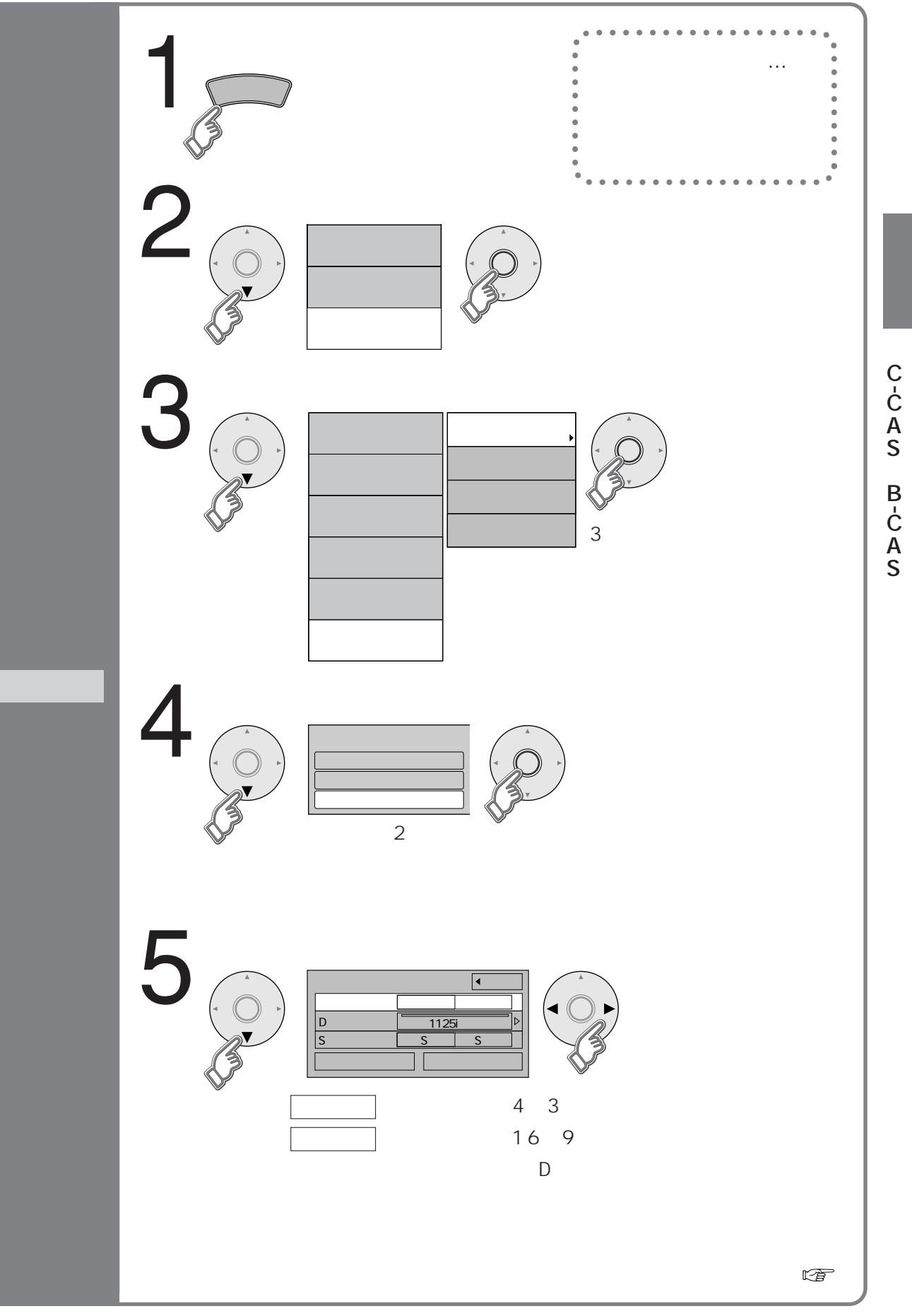

C-CAS B-CAS

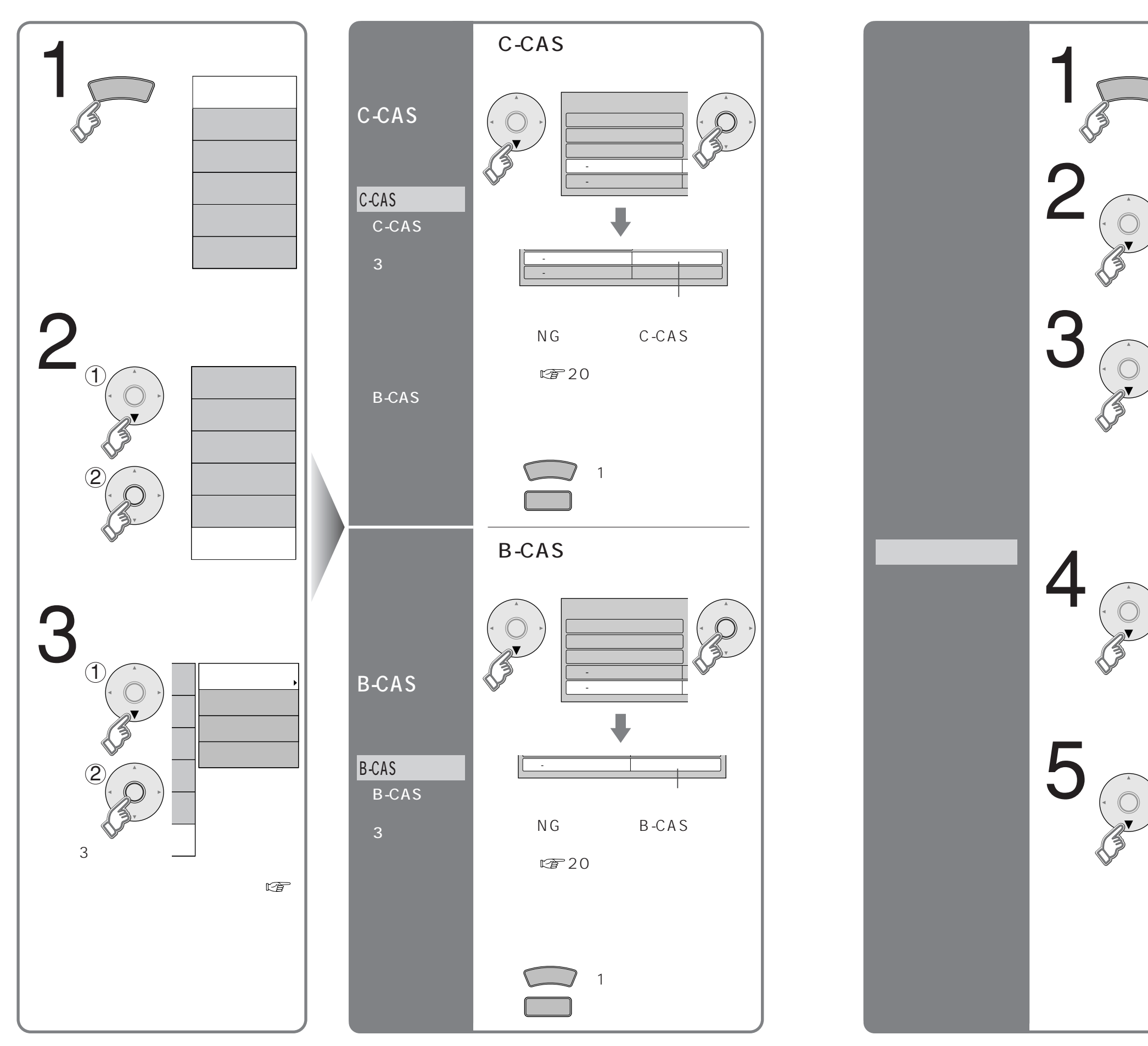

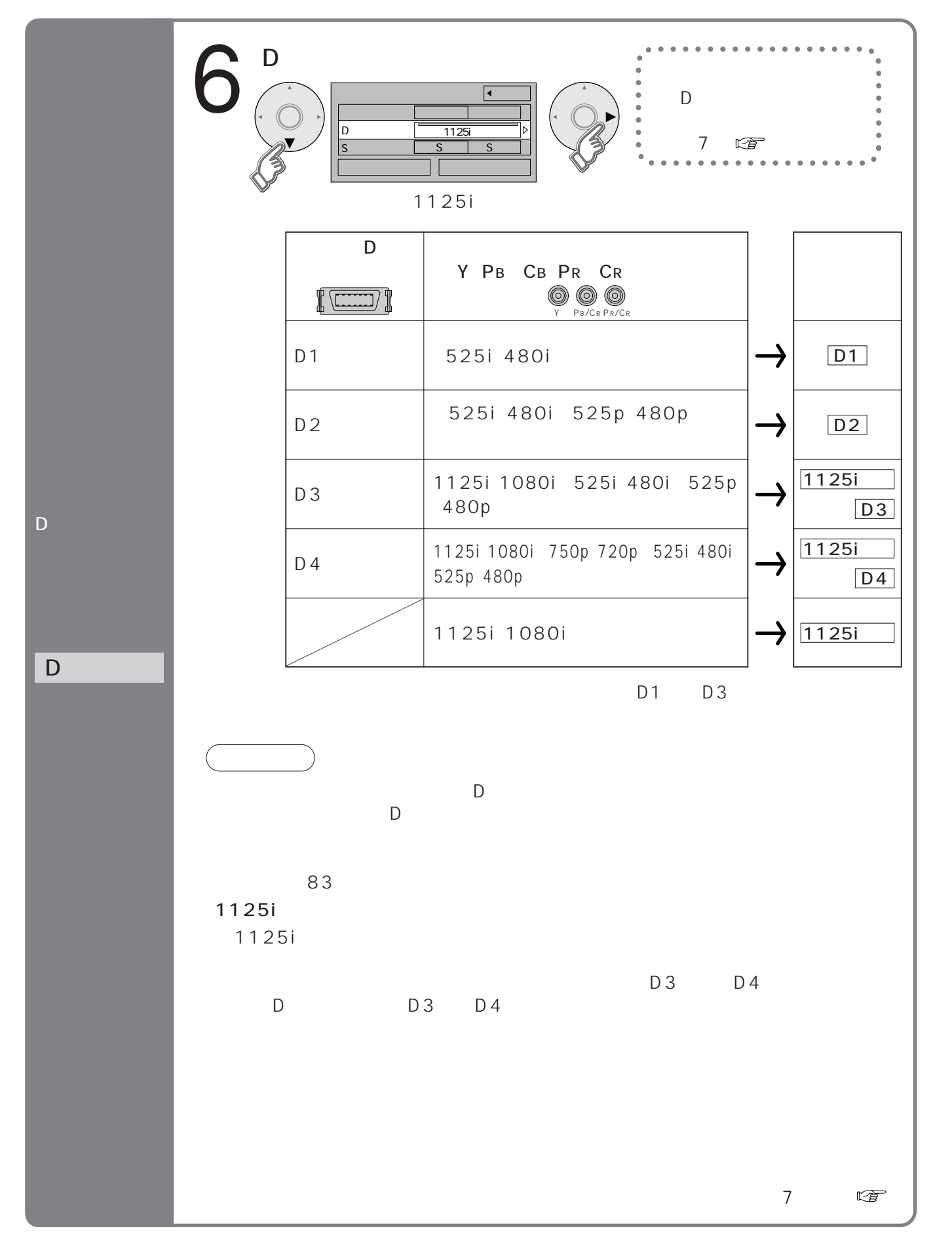

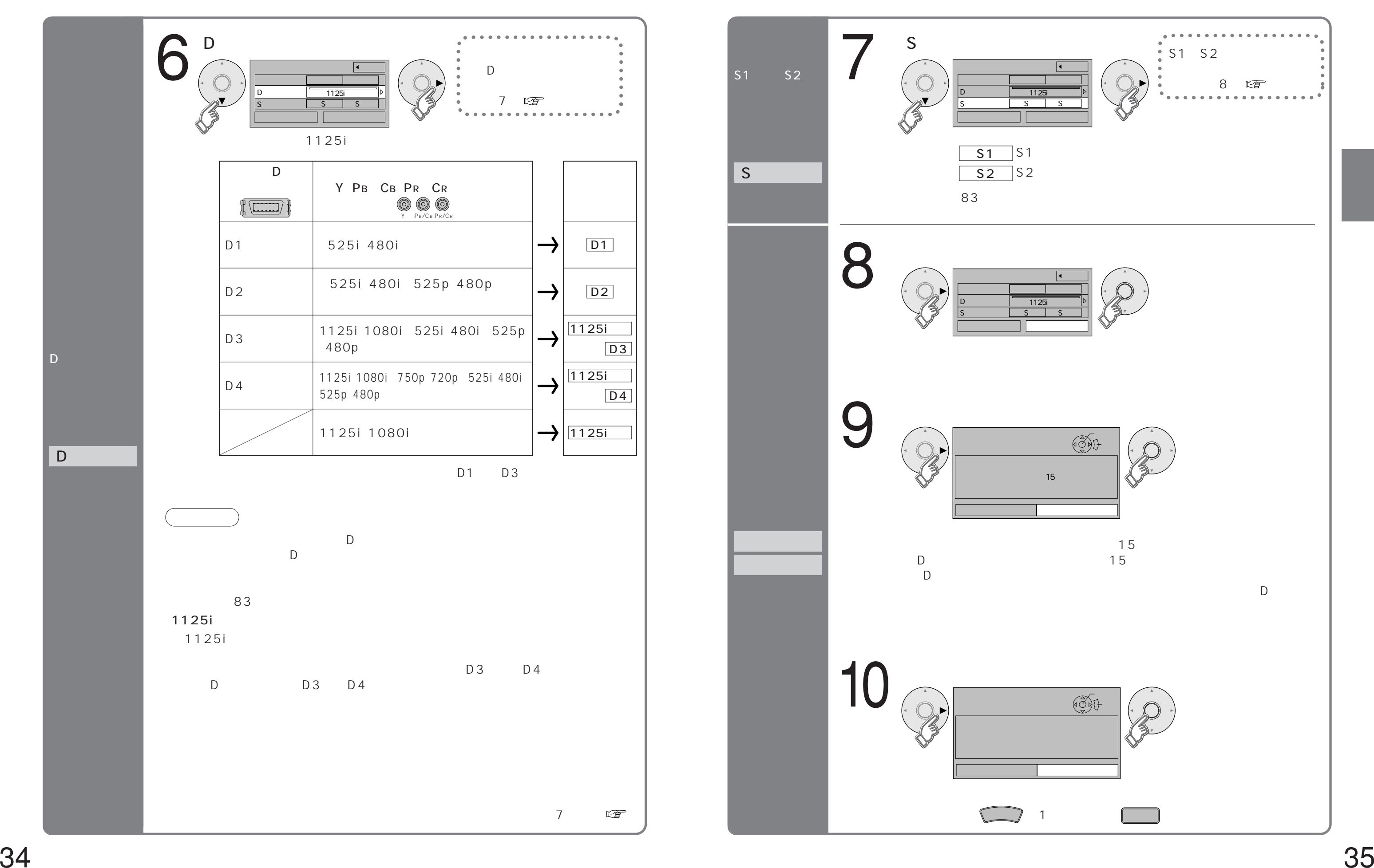

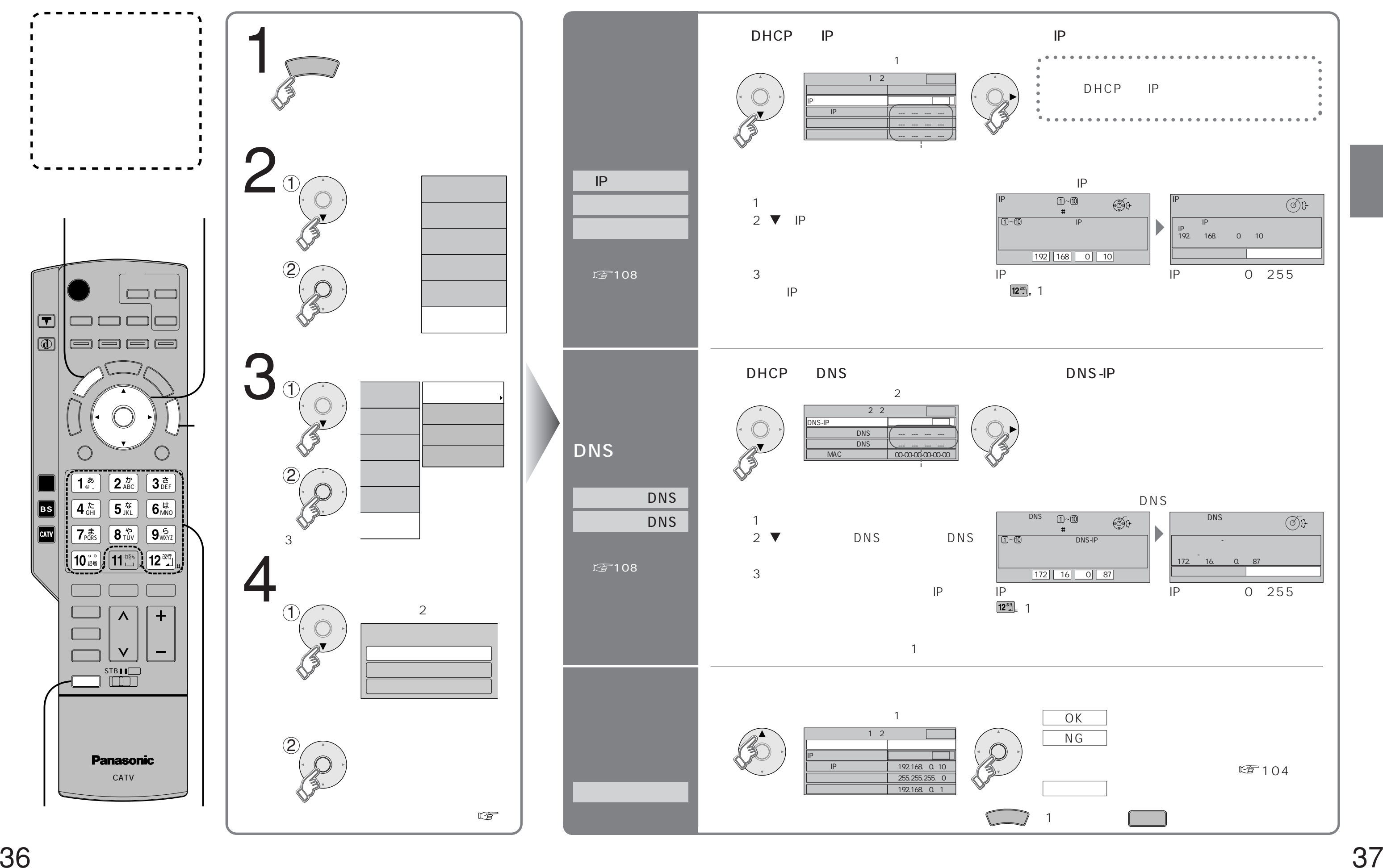

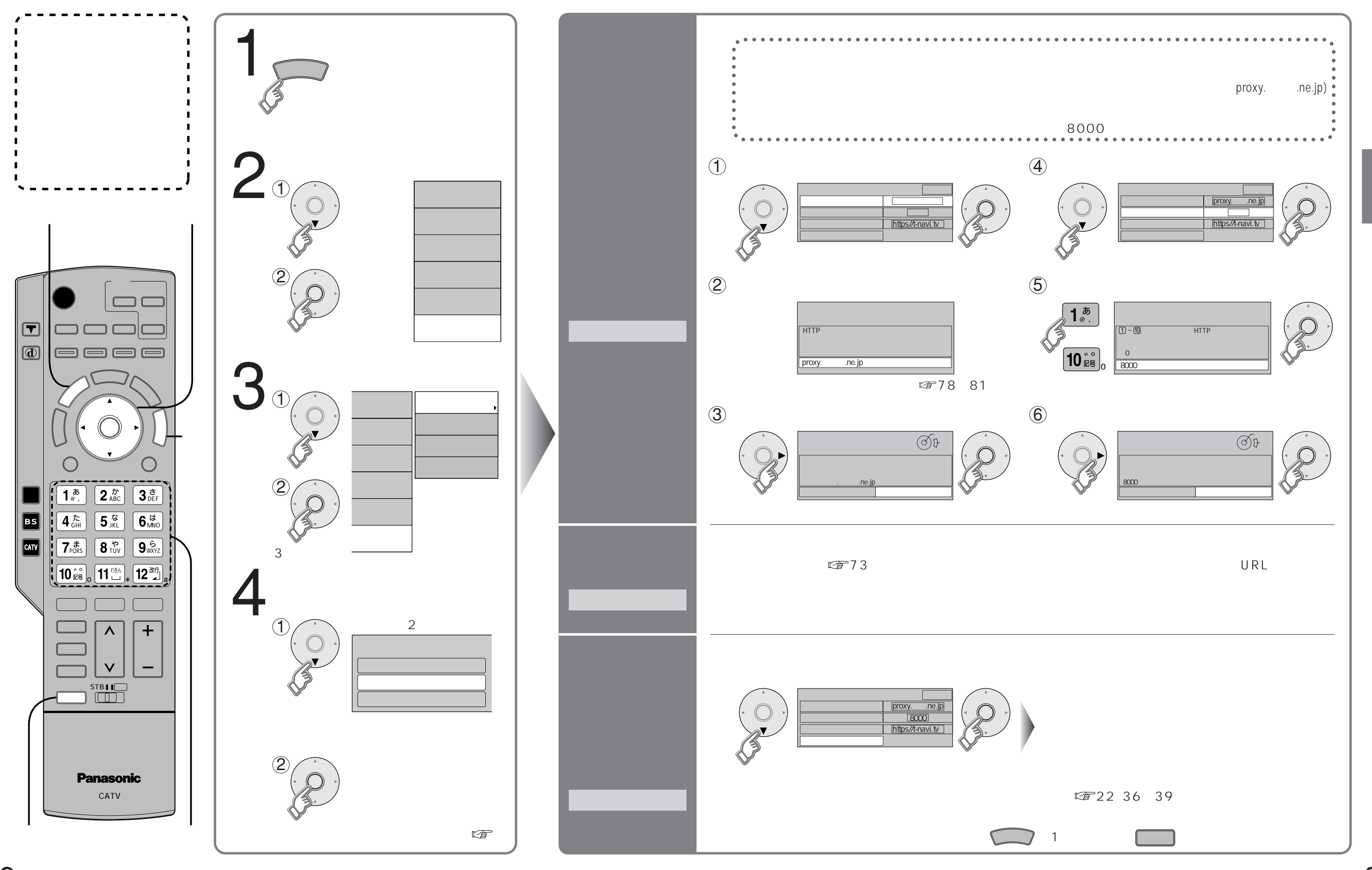

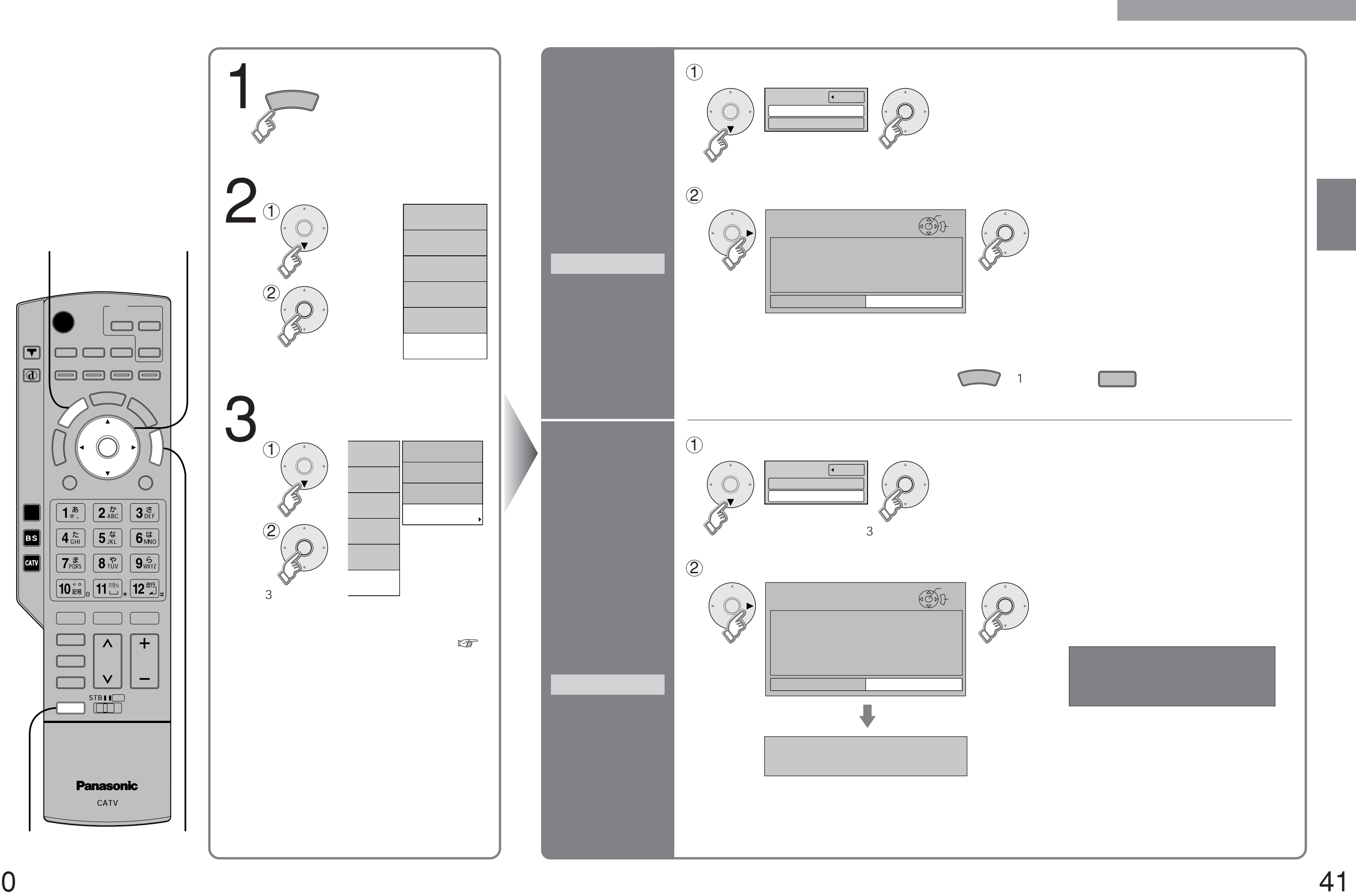

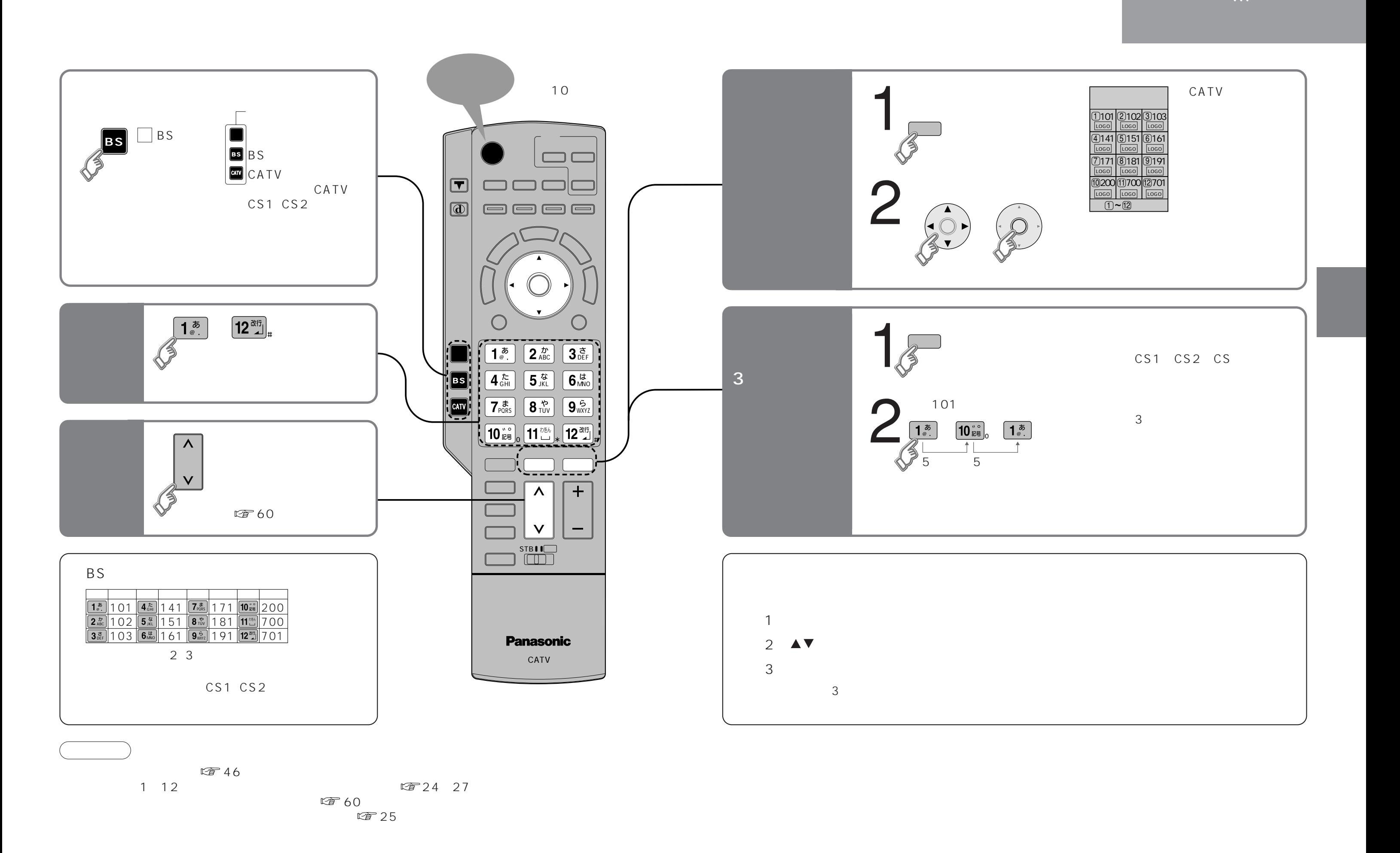

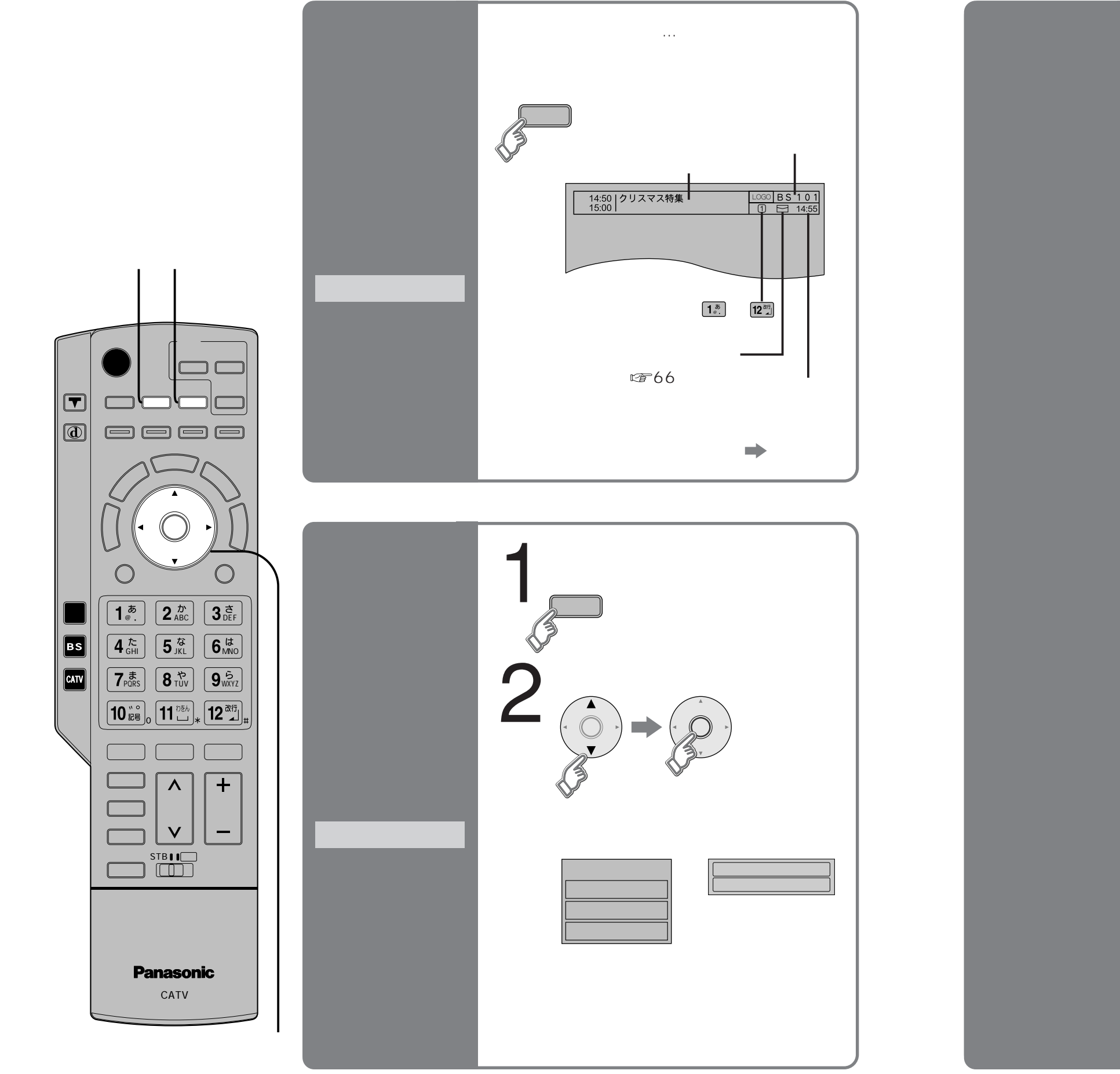

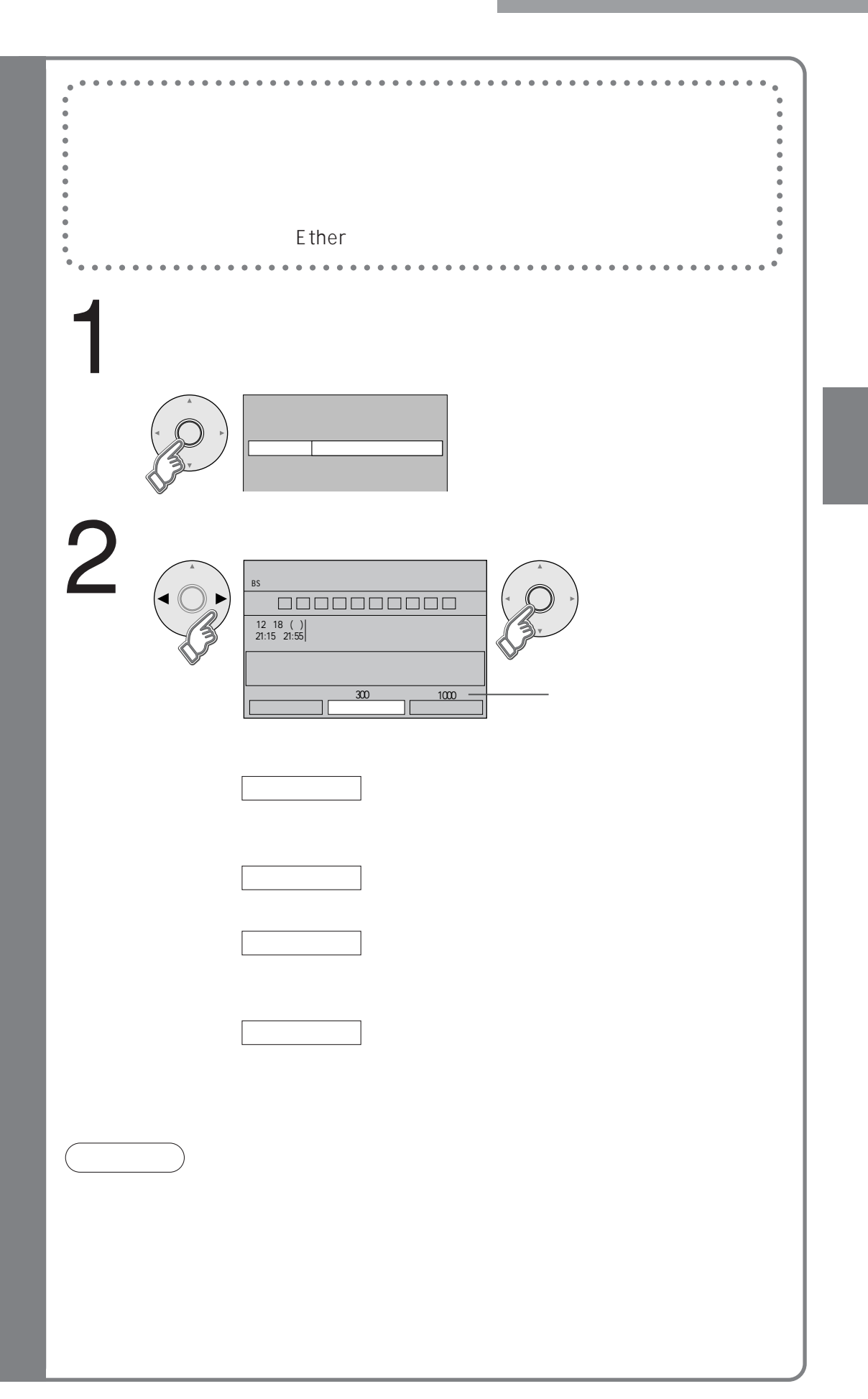

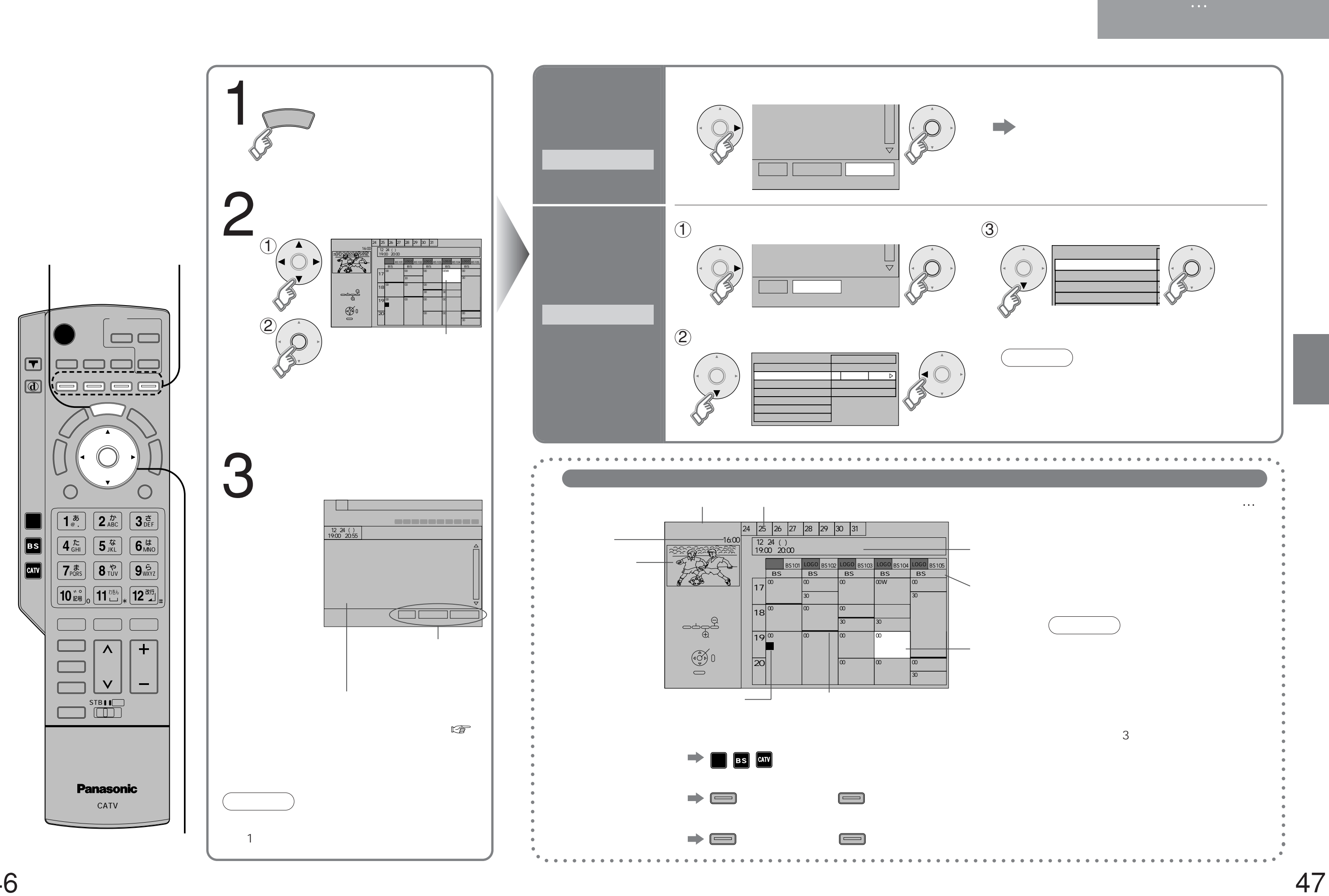

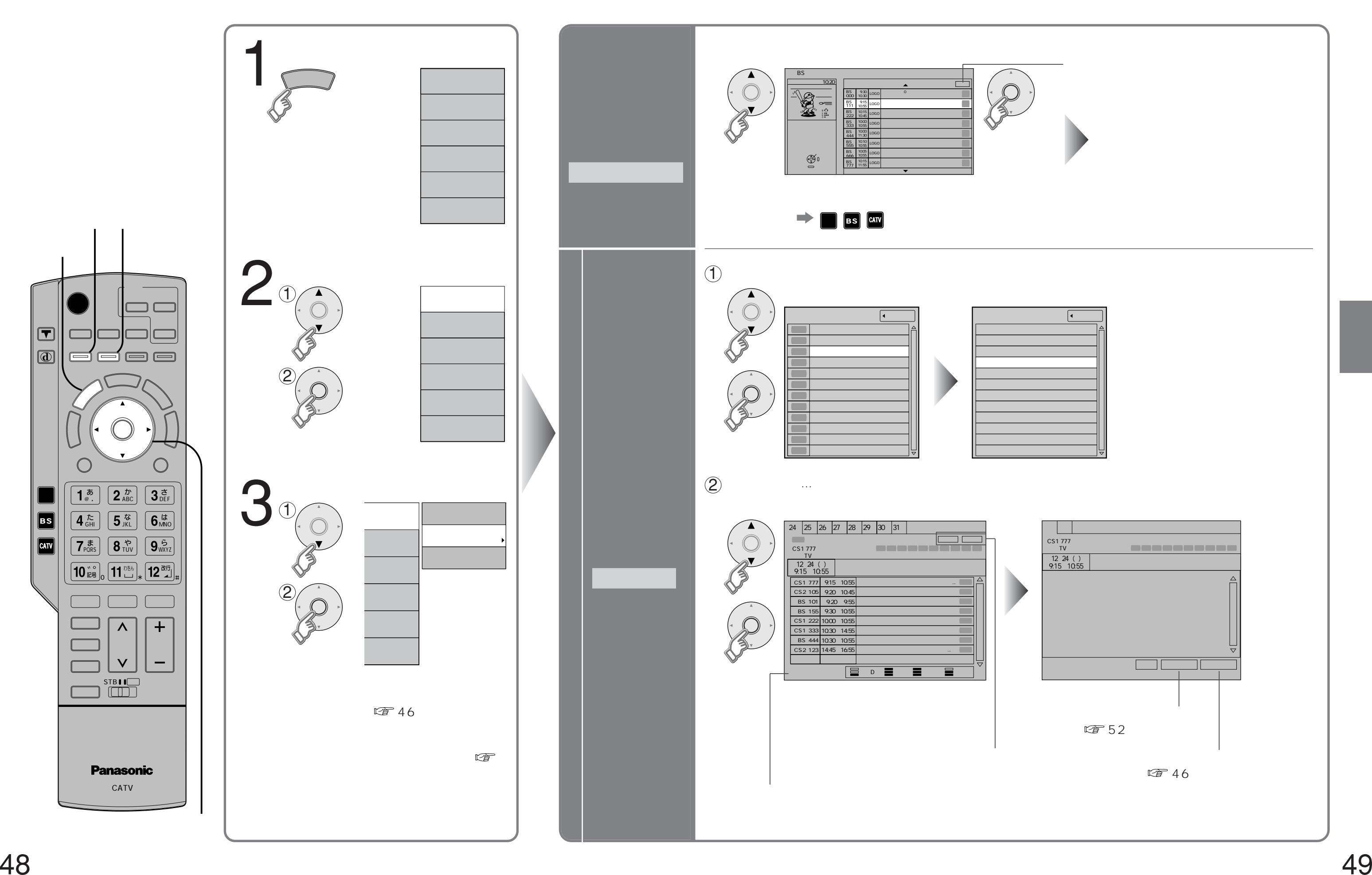

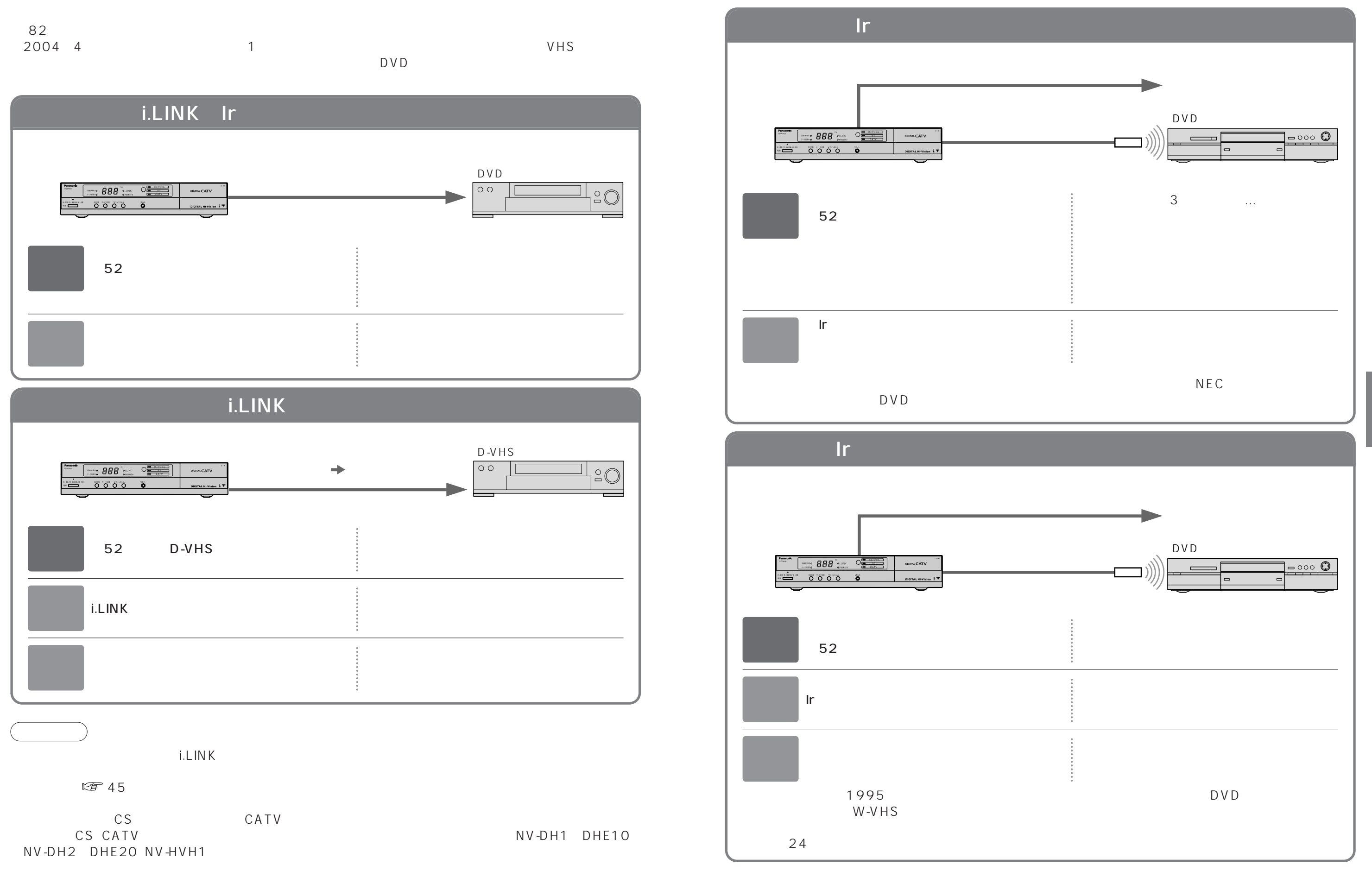

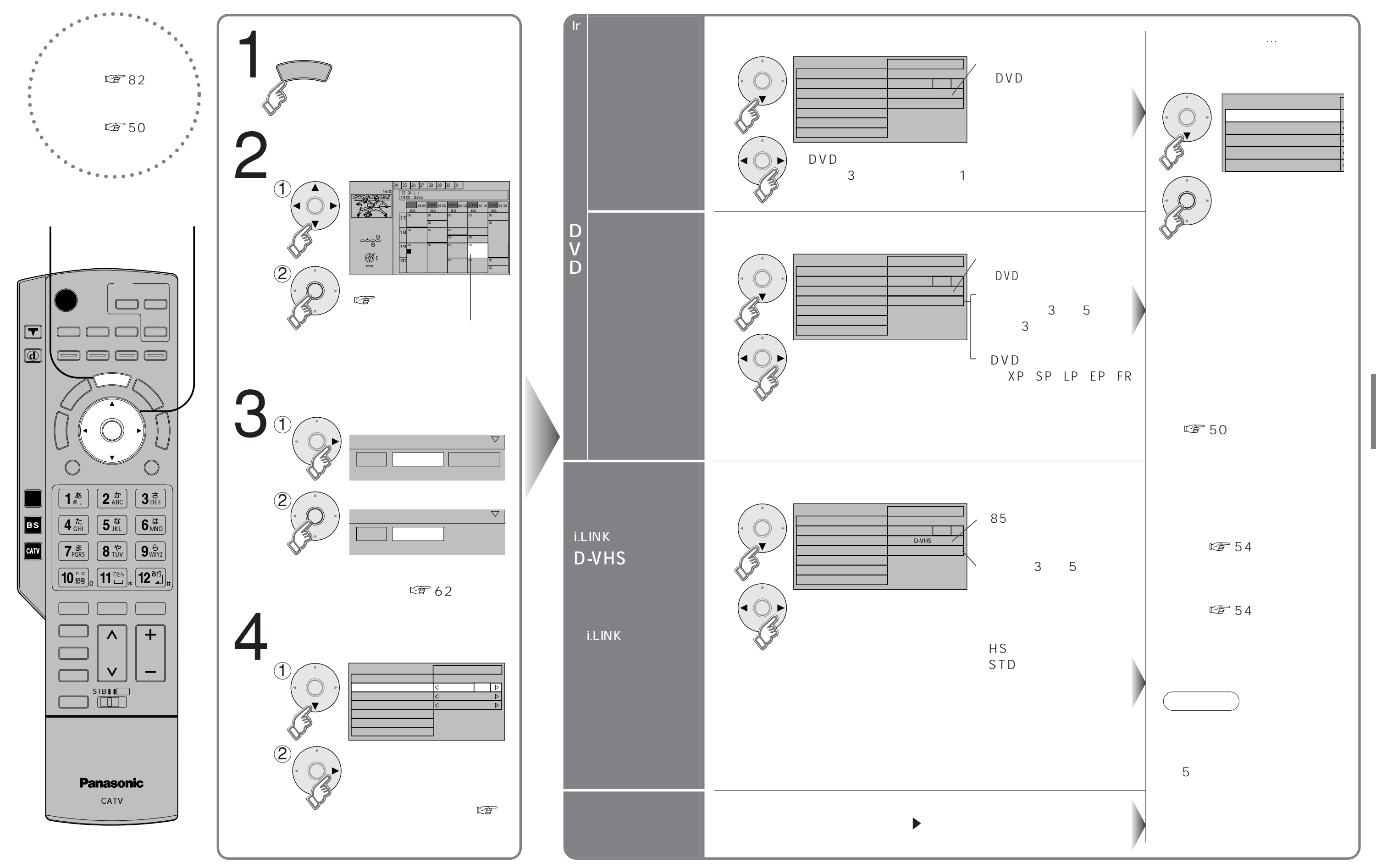

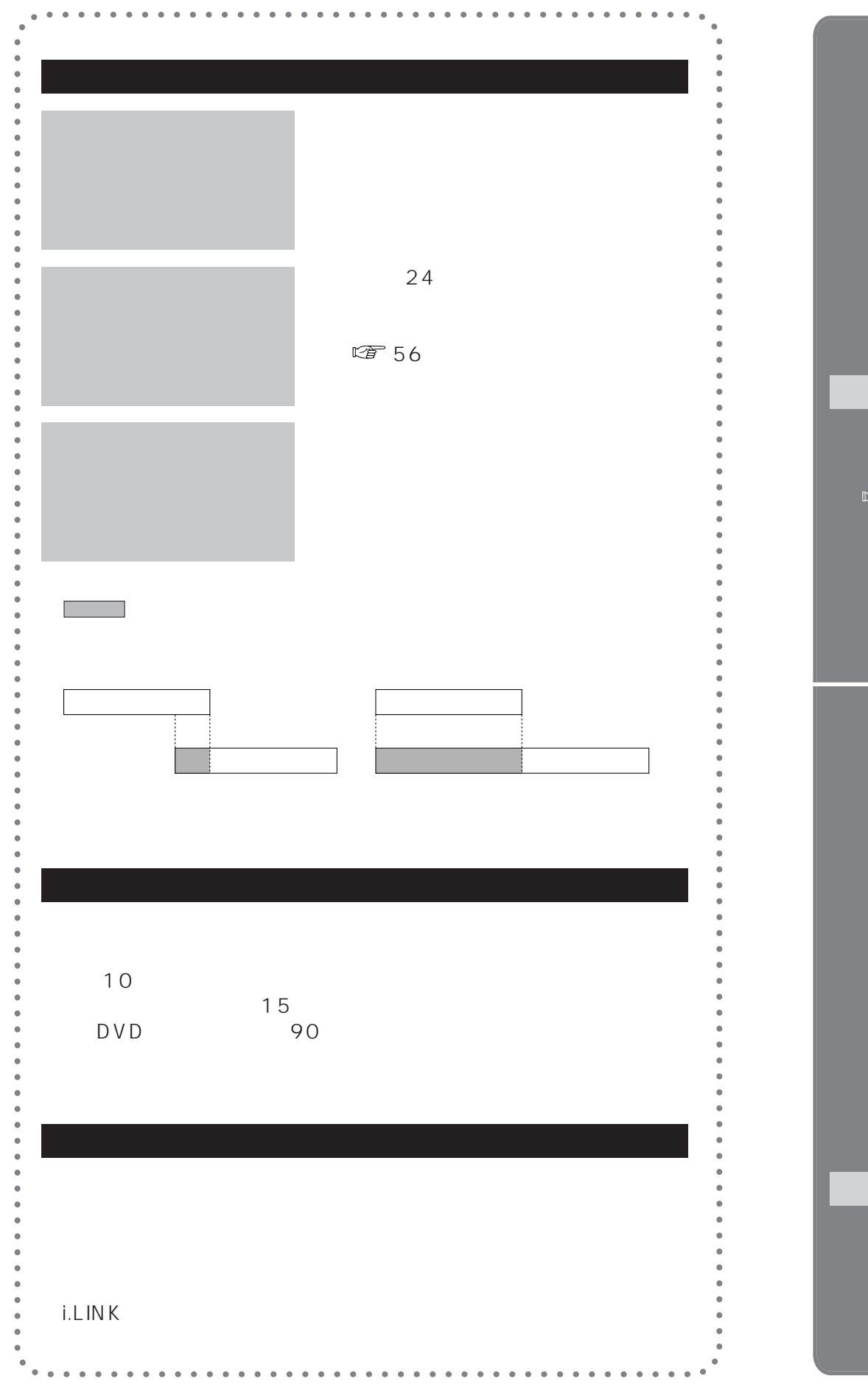

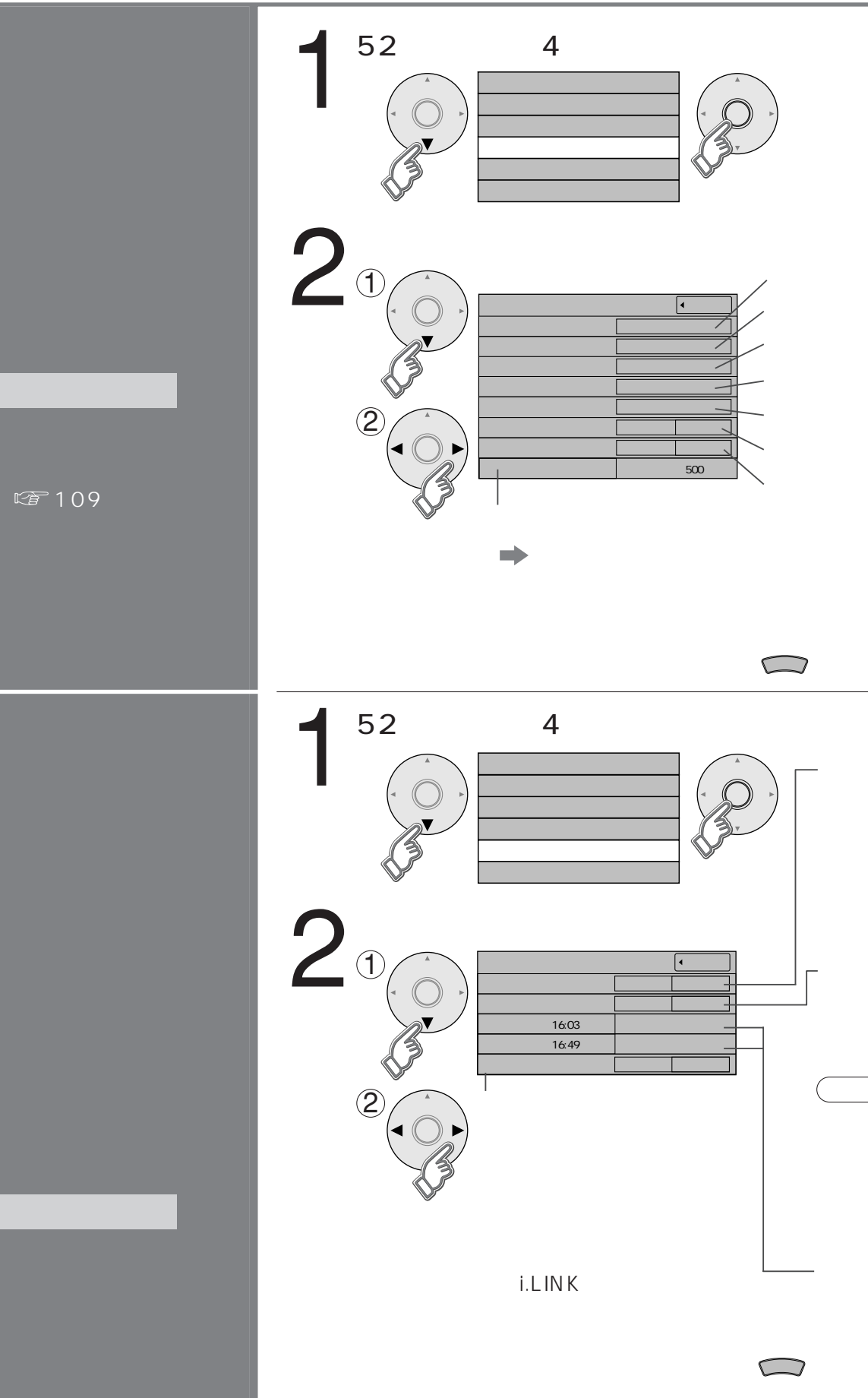

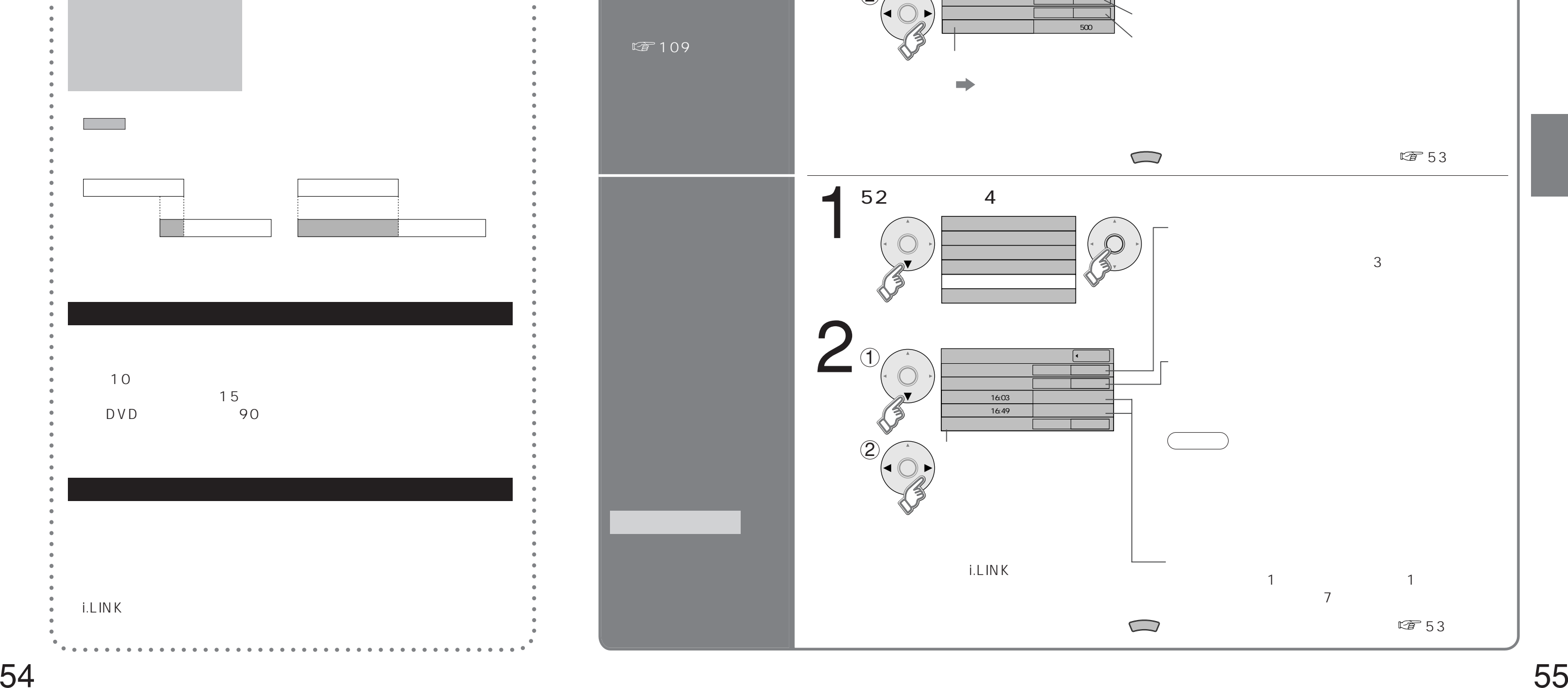

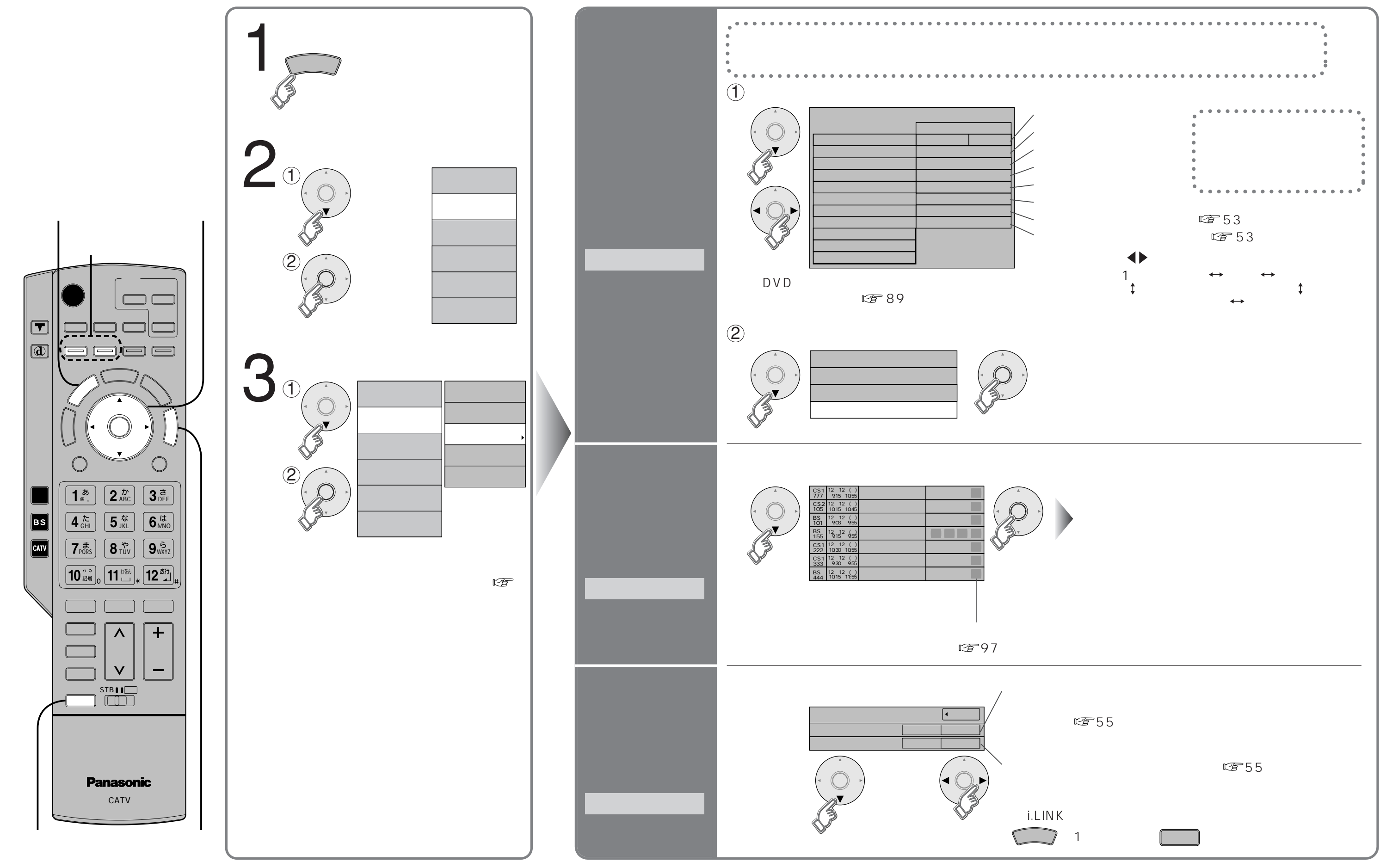

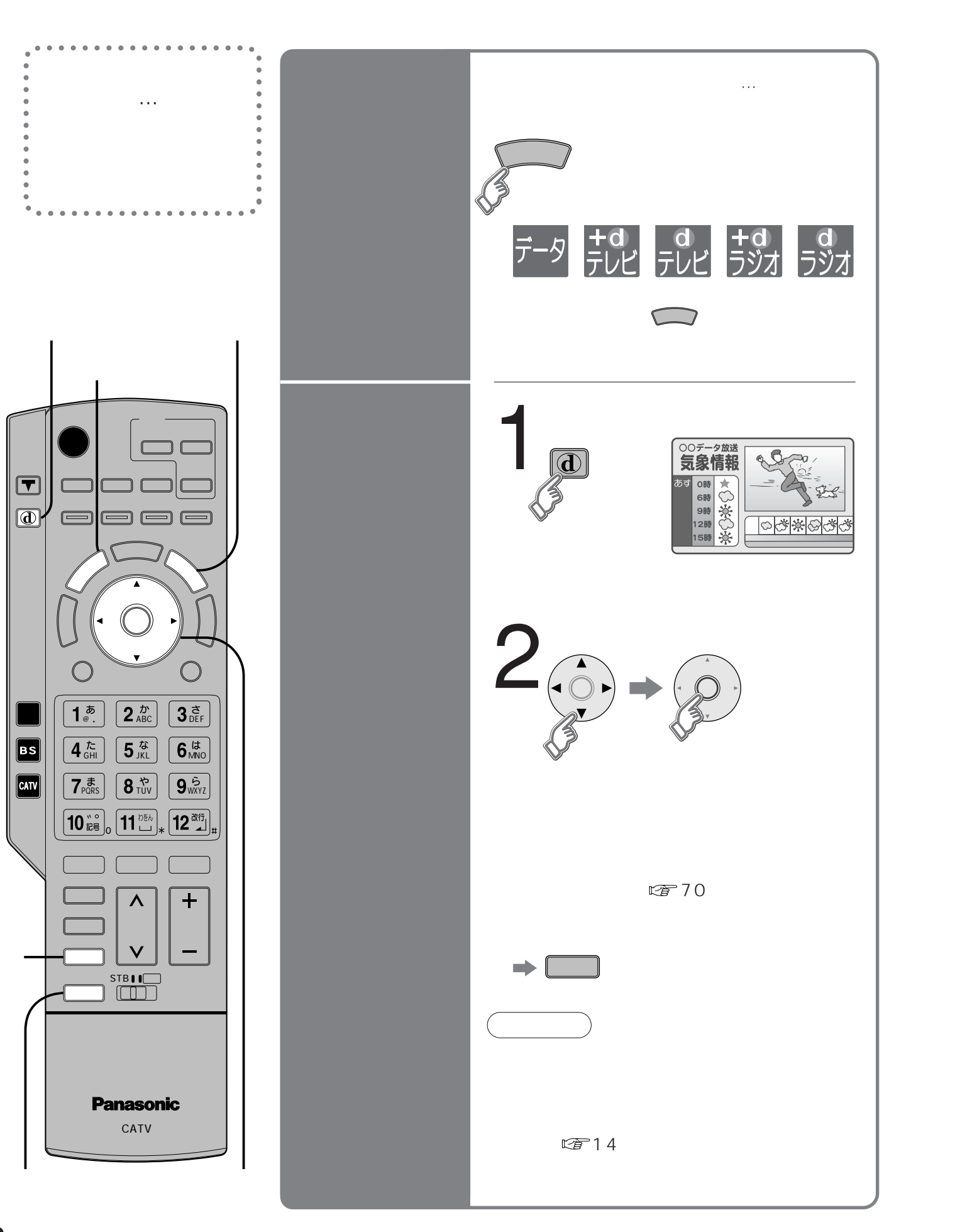

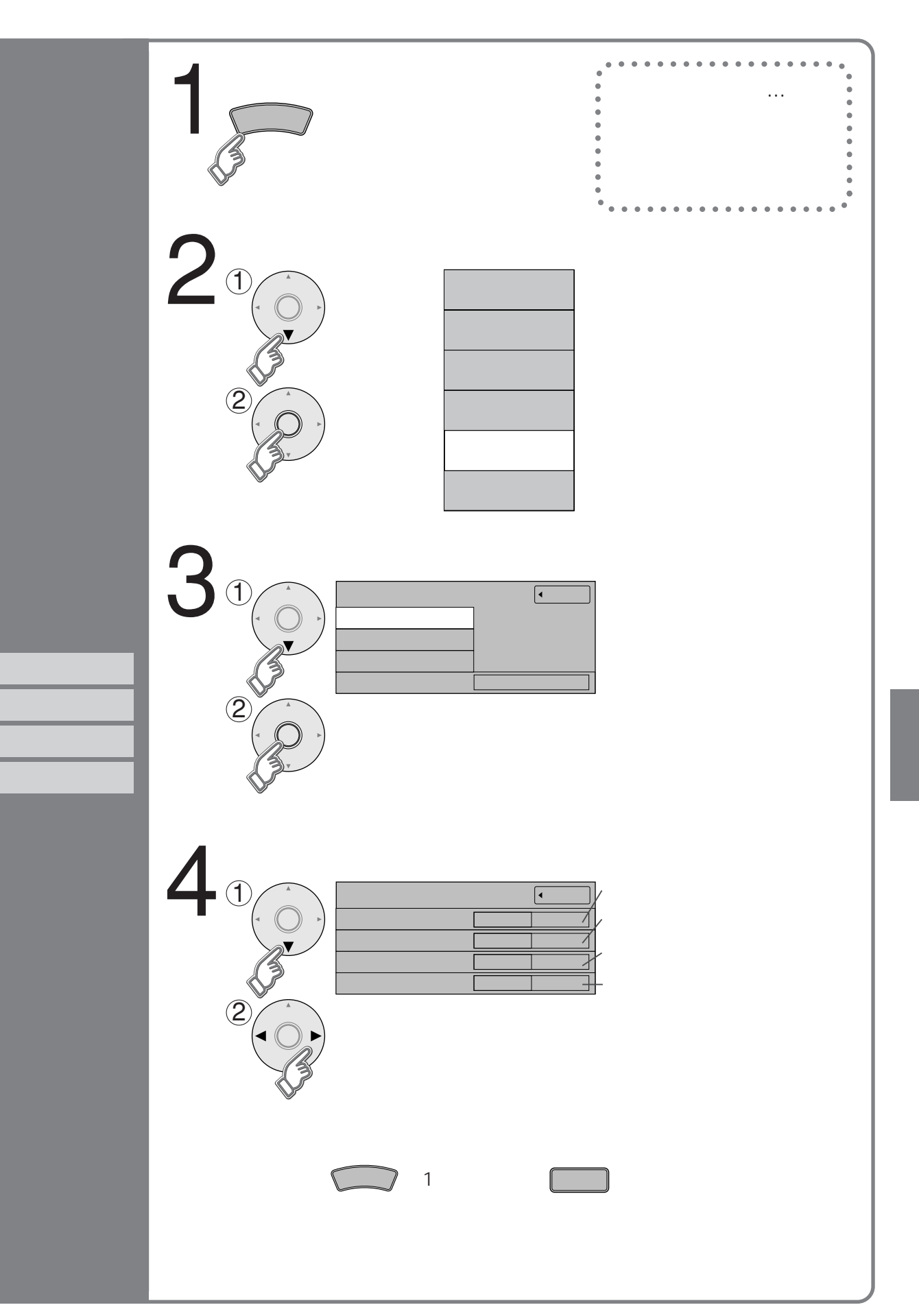

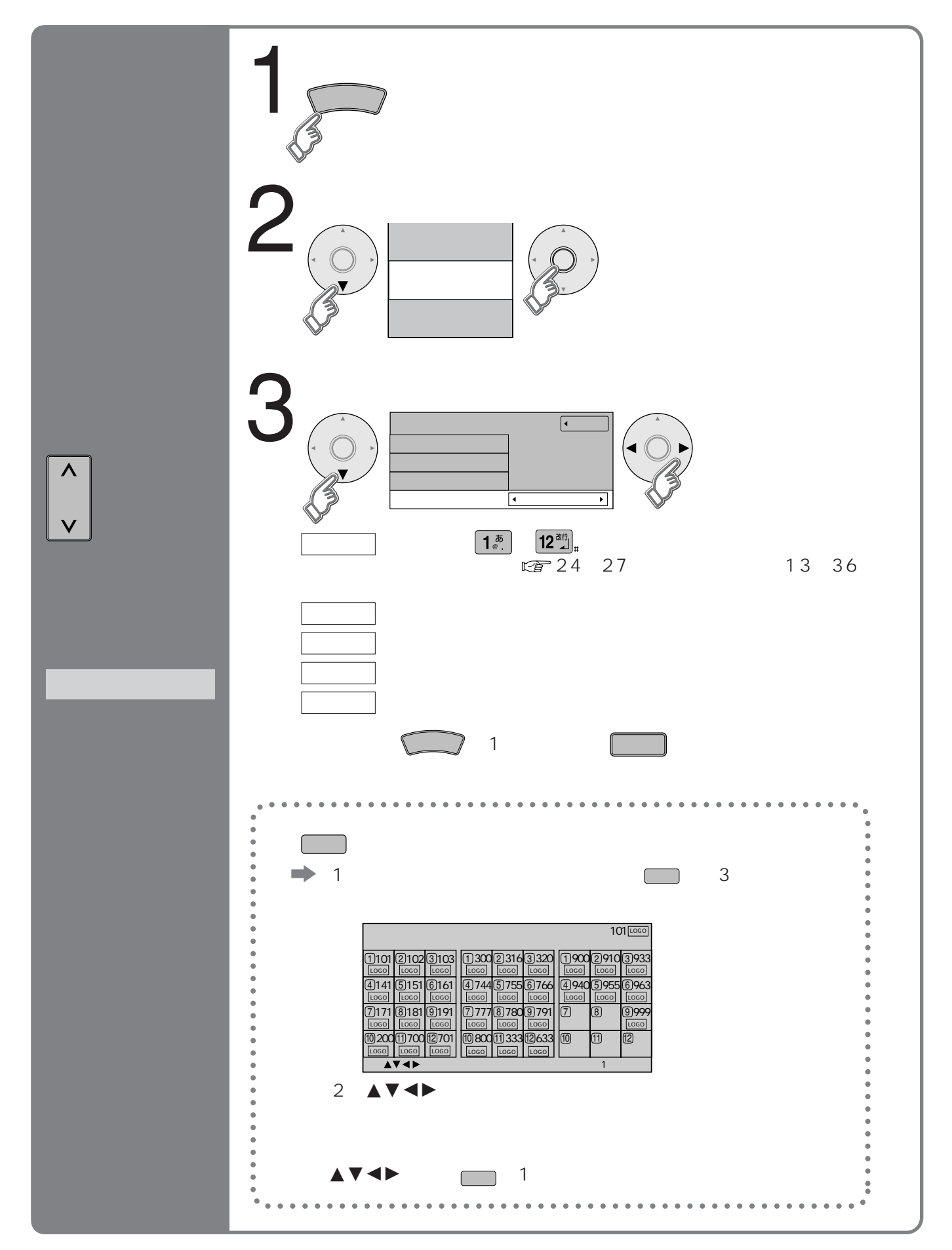

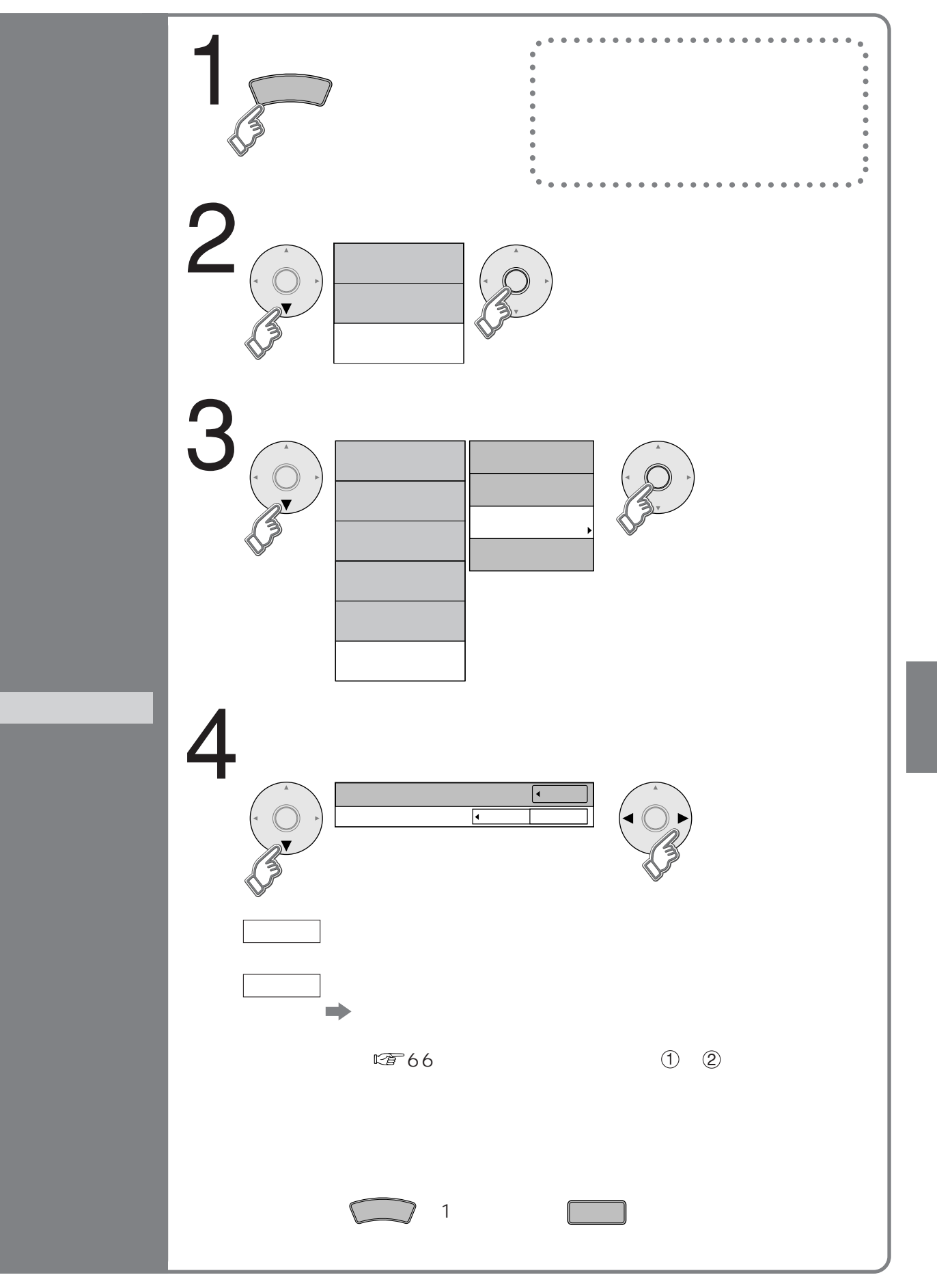

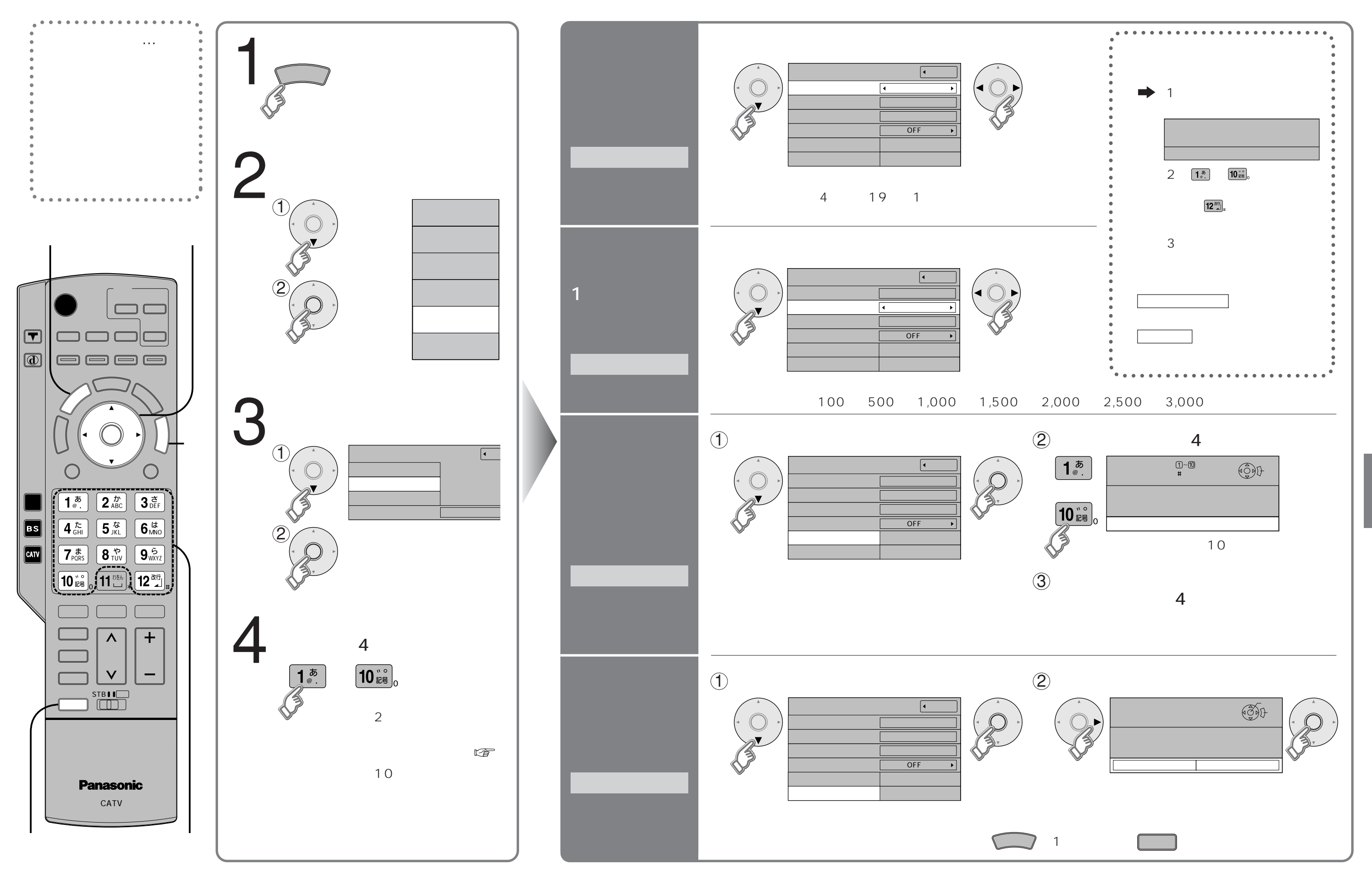

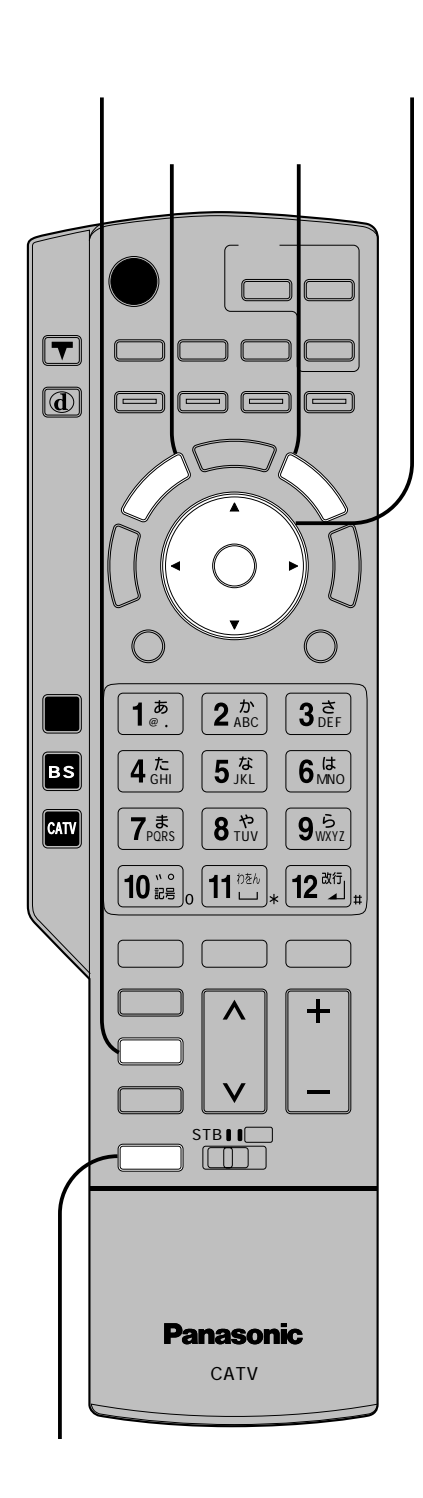

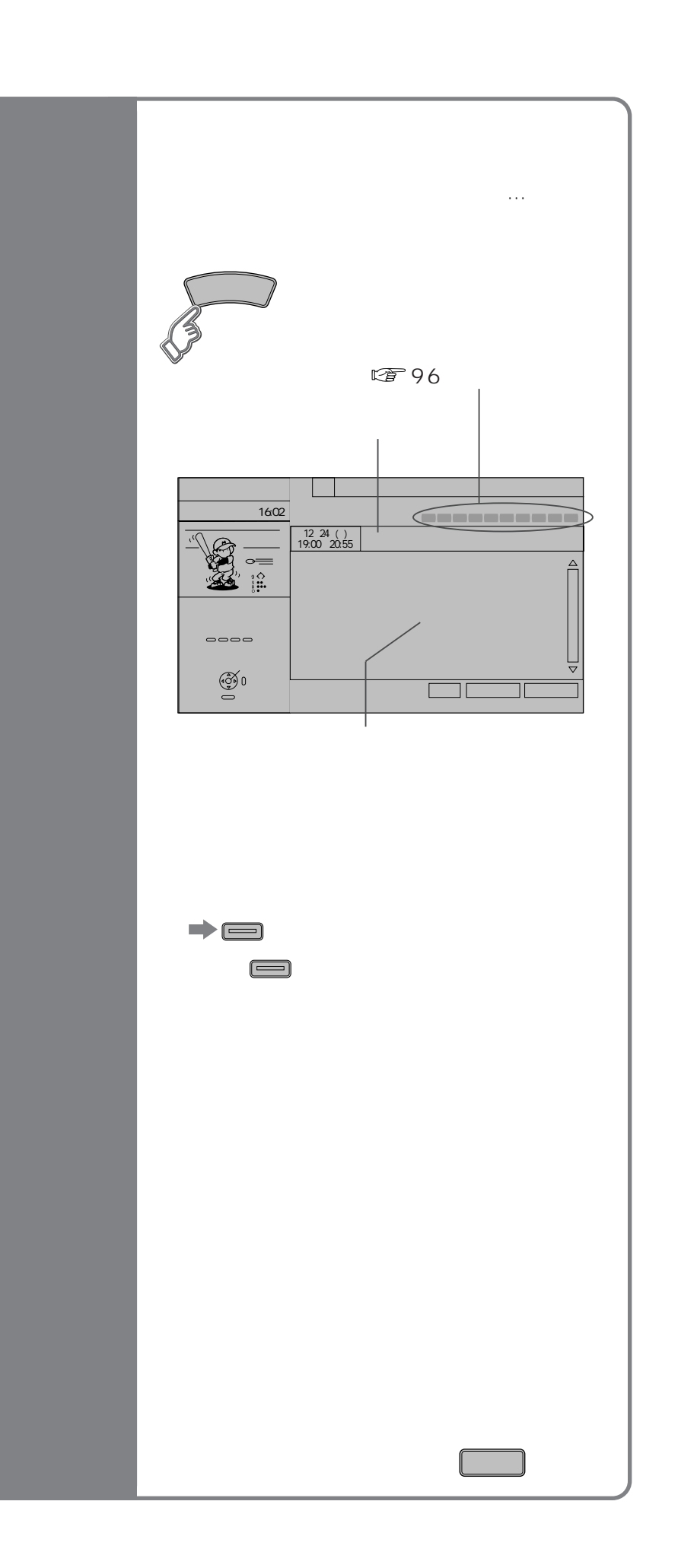

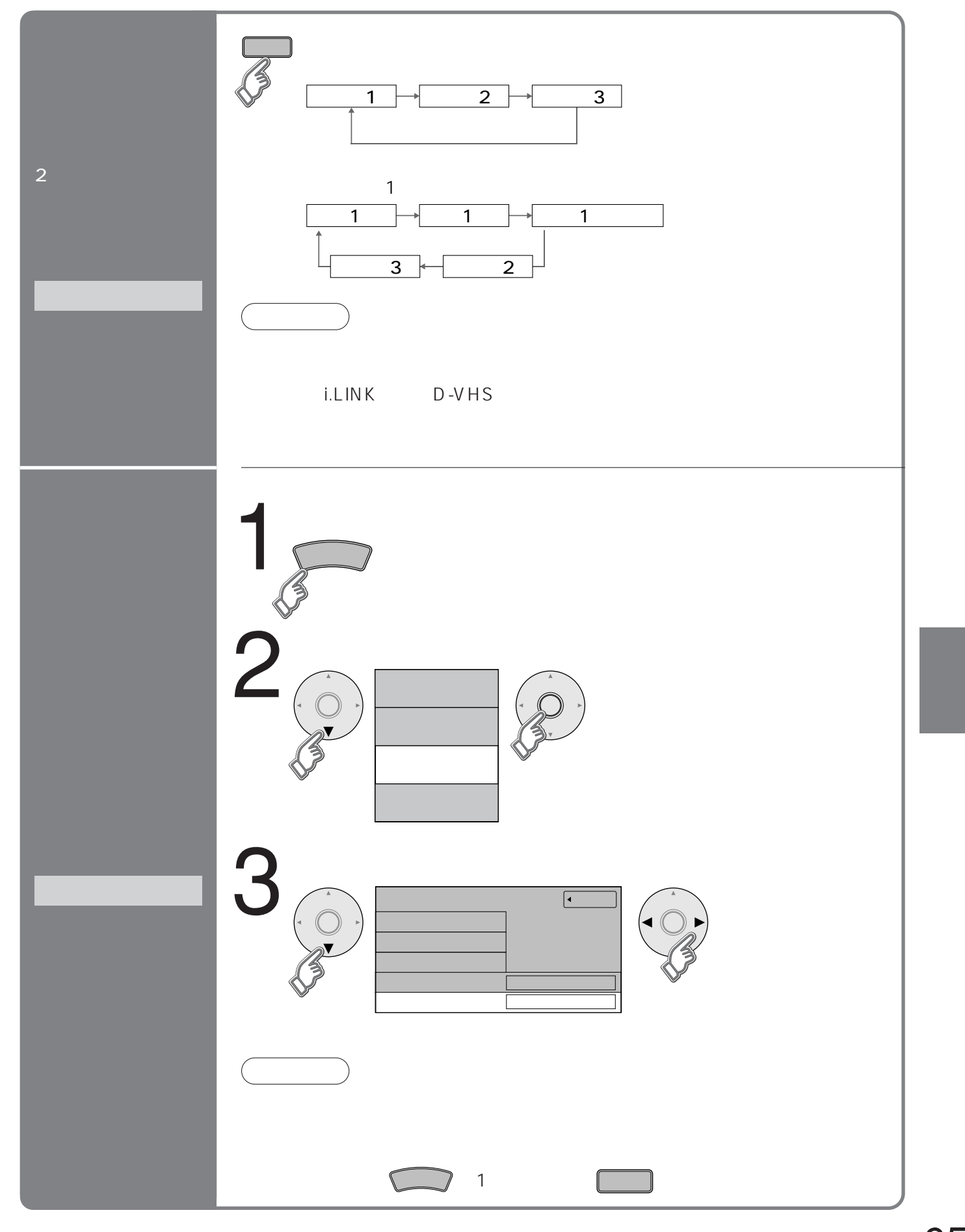

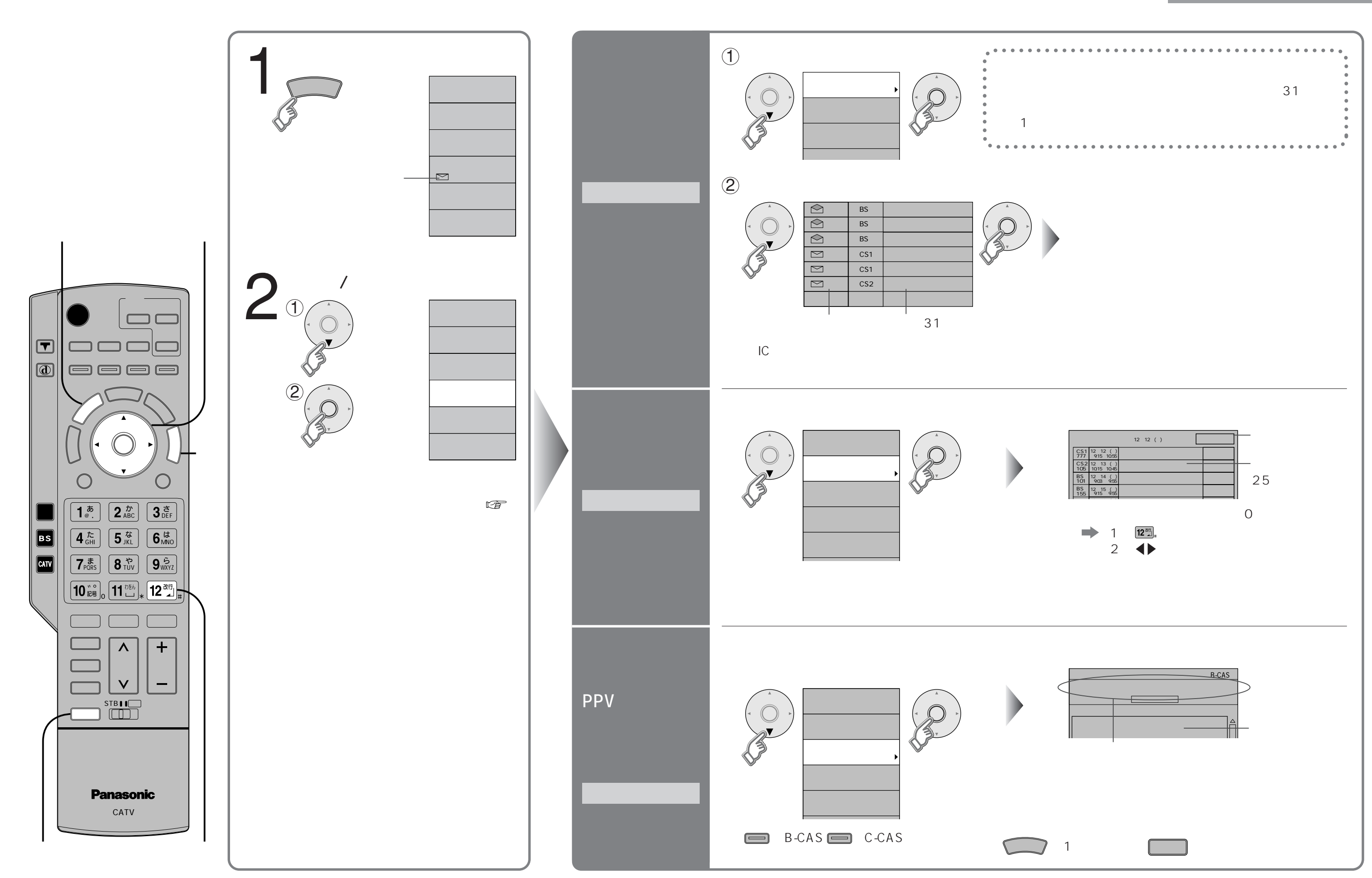

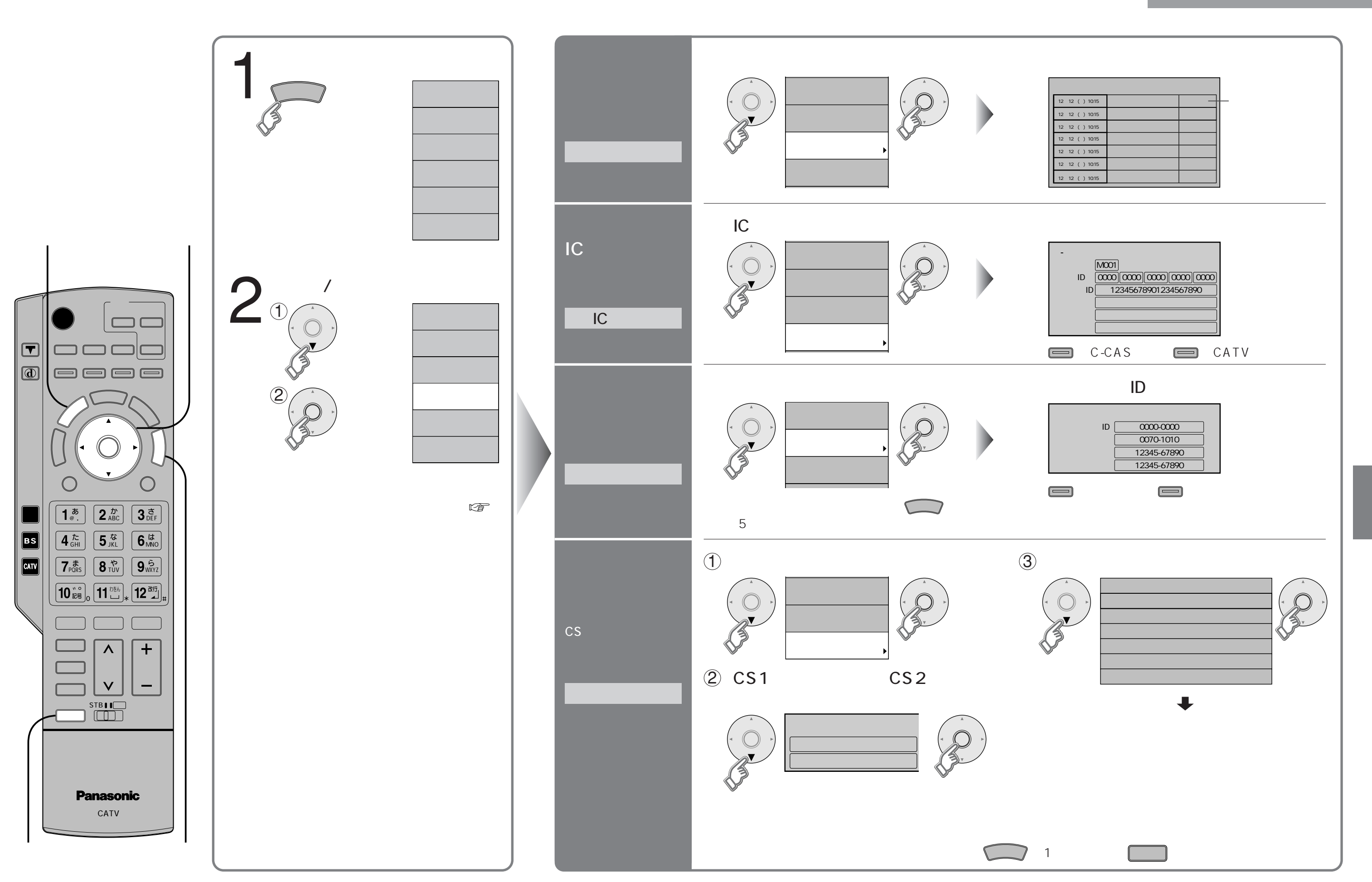

 $\sqrt{C}$ 

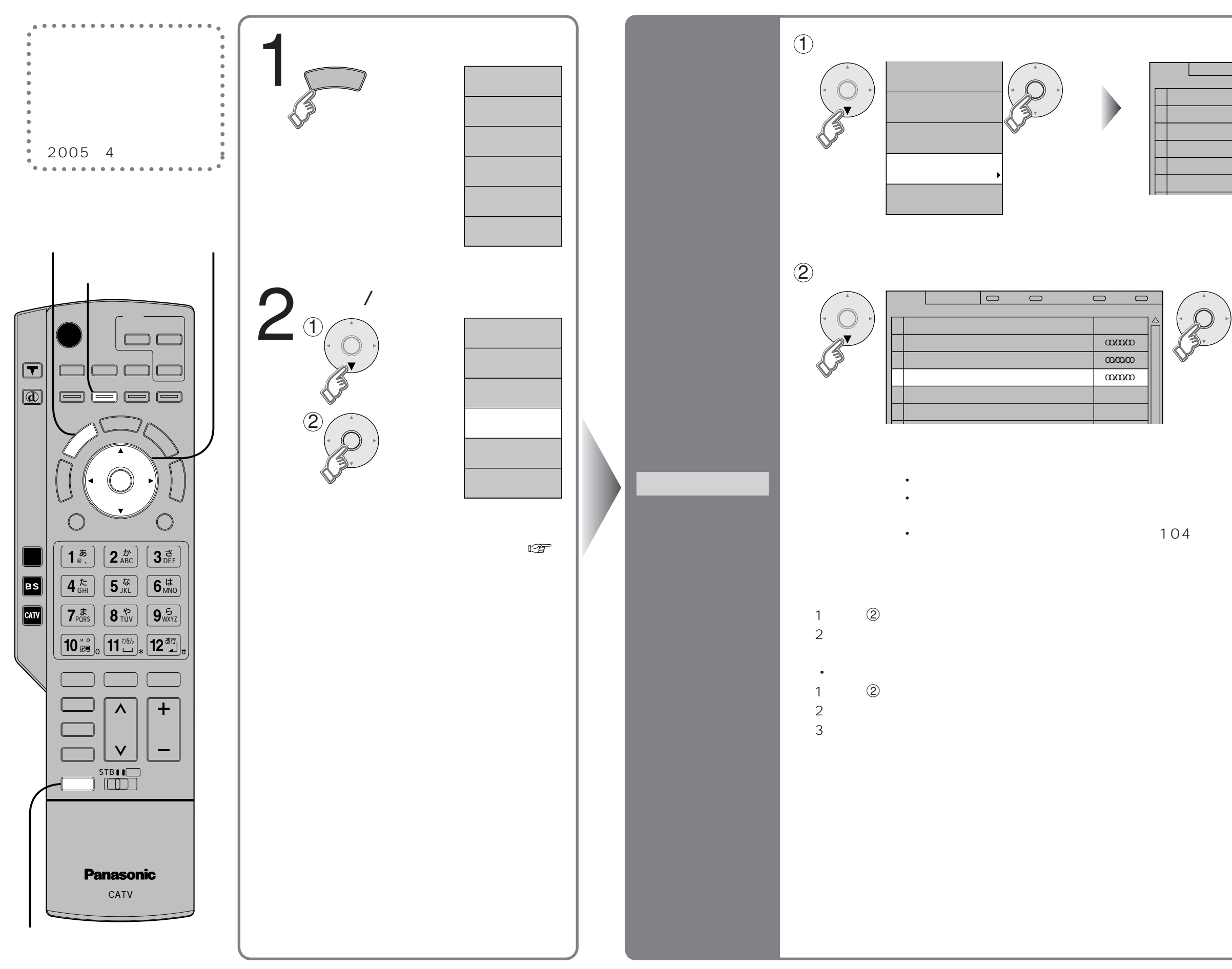

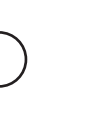

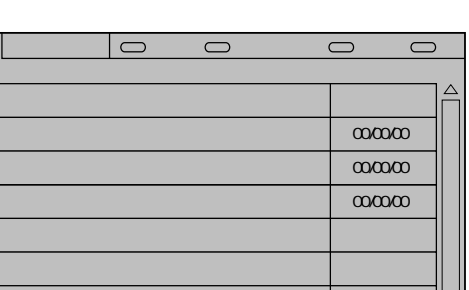

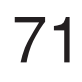

 $\Box$ 

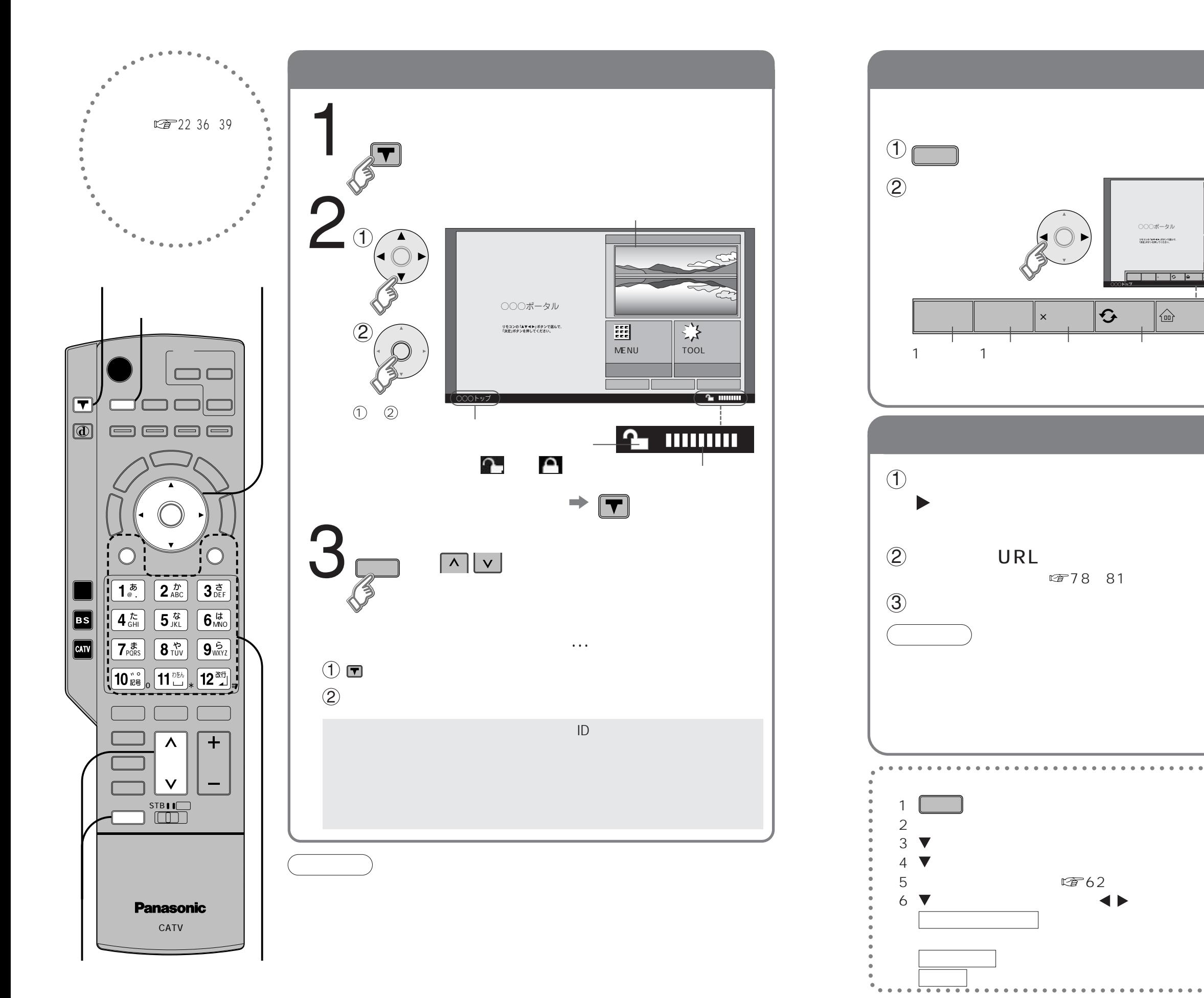

![](_page_36_Figure_2.jpeg)

![](_page_37_Figure_0.jpeg)

![](_page_37_Figure_1.jpeg)

![](_page_38_Figure_0.jpeg)

![](_page_39_Picture_408.jpeg)

 $\boxed{1^{\frac{1}{\omega}}}$  2

![](_page_39_Figure_7.jpeg)

![](_page_39_Figure_1.jpeg)

![](_page_39_Figure_0.jpeg)

![](_page_39_Figure_2.jpeg)

![](_page_40_Figure_0.jpeg)

![](_page_40_Picture_75.jpeg)

![](_page_40_Picture_76.jpeg)

![](_page_40_Figure_4.jpeg)

![](_page_40_Picture_77.jpeg)

 $\mathbb{Z}$  50

![](_page_41_Figure_1.jpeg)

![](_page_41_Figure_2.jpeg)

![](_page_41_Figure_3.jpeg)

![](_page_41_Picture_236.jpeg)

![](_page_41_Figure_8.jpeg)

## **I.LINK** D-VHS

![](_page_42_Figure_1.jpeg)

![](_page_43_Picture_0.jpeg)

**D-VHS** 

**i.LINK** 

## 録画機器の接続とIrシステムの設定

![](_page_44_Figure_1.jpeg)

![](_page_45_Figure_1.jpeg)

### D-VHS

![](_page_45_Picture_0.jpeg)

D - V H Sッ

![](_page_46_Figure_0.jpeg)

![](_page_47_Picture_742.jpeg)

![](_page_47_Picture_743.jpeg)

![](_page_47_Picture_744.jpeg)

![](_page_48_Figure_0.jpeg)

![](_page_48_Figure_1.jpeg)

![](_page_49_Figure_0.jpeg)

![](_page_49_Figure_1.jpeg)

![](_page_50_Figure_0.jpeg)

![](_page_50_Figure_1.jpeg)

![](_page_50_Picture_60.jpeg)

!?

![](_page_50_Picture_5.jpeg)

![](_page_51_Picture_160.jpeg)

![](_page_51_Figure_0.jpeg)

![](_page_51_Picture_161.jpeg)

- $\bullet$
- $\bullet$

![](_page_52_Picture_161.jpeg)

 $W$ nn  $W$ nn <sup>i</sup>Mobile Wnn" <sup>C</sup> OMRON SOFTWARE Co.,Ltd. 1999-2002 All Rights Reserved

 $\overline{\text{ubset}}$ ECMAScript ECMA-262  $/TLS1.0$ 

![](_page_52_Picture_162.jpeg)

![](_page_53_Figure_6.jpeg)

<sup>C</sup>For more detailed instructions on the operation, points of caution, maintenance, what to do in case of malfunction, please contact the place of purchase.

![](_page_53_Figure_0.jpeg)

### $\bullet$ C  $\bullet$

 $\bullet$ 

# How to Use

**Basic Operations** 

![](_page_54_Picture_187.jpeg)

![](_page_54_Picture_188.jpeg)

CATV

1  $\sim$ 

ADSLや

![](_page_55_Picture_28.jpeg)

![](_page_55_Picture_29.jpeg)

![](_page_55_Picture_30.jpeg)

![](_page_55_Picture_31.jpeg)

![](_page_55_Picture_32.jpeg)

![](_page_55_Picture_33.jpeg)

![](_page_55_Picture_34.jpeg)

![](_page_55_Picture_35.jpeg)

![](_page_55_Picture_36.jpeg)

![](_page_55_Picture_37.jpeg)

## $\frac{55}{91}$ <br> $\frac{91}{53}$  $D-VHS$ 52 56